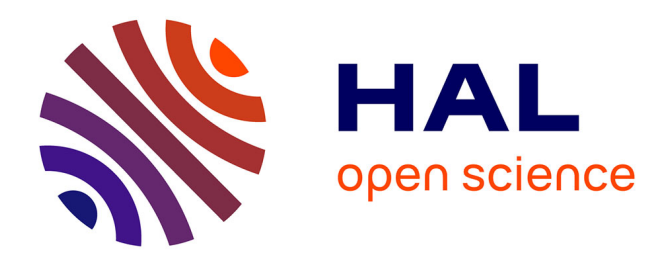

#### **Implémentation pratique de codes éléments finis** Théodore Cherrière

#### **To cite this version:**

Théodore Cherrière. Implémentation pratique de codes éléments finis. Master. Gif sur Yvette, France. 2022. hal-04213864

#### **HAL Id: hal-04213864 <https://hal.science/hal-04213864>**

Submitted on 25 Sep 2023

**HAL** is a multi-disciplinary open access archive for the deposit and dissemination of scientific research documents, whether they are published or not. The documents may come from teaching and research institutions in France or abroad, or from public or private research centers.

L'archive ouverte pluridisciplinaire **HAL**, est destinée au dépôt et à la diffusion de documents scientifiques de niveau recherche, publiés ou non, émanant des établissements d'enseignement et de recherche français ou étrangers, des laboratoires publics ou privés.

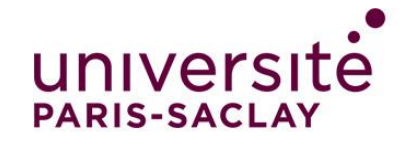

# Implémentation pratique de codes éléments finis

M2 PIE – M2 CAT

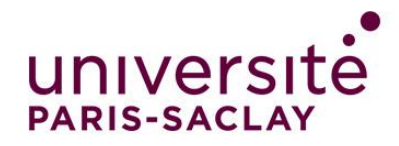

## Sommaire

- Introduction
- 1) Formulation du problème électrostatique
- 2) Maillage
- 3) Assemblage
- 4) Imposition des contraintes
- 5) Calcul
- 6) Post-traitements
- 7) Traitement des non-linéarités
- Conclusion, ouverture

## Introduction

- Pourquoi cette séance ?
	- Permettre de mieux comprendre ce qu'il se passe dans un logiciel EF
	- Mieux utiliser les logiciels open-source ou « ouvert »
	- Donner les bases d'implémentation de la méthode (au cas où vous en ayez besoin pour plus tard…)
	- Peut aider pour l'examen

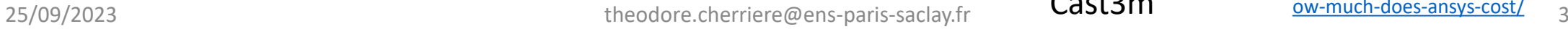

code aster

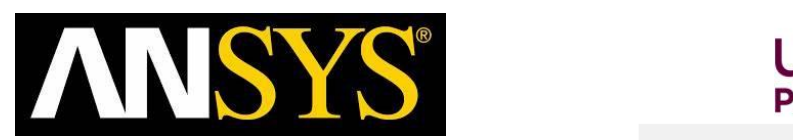

FreeFem++

Femm

**BAQUS** 

COMSO<br>:MULTIPHYSIC

OneLab

**FEniCS** 

Cast3m

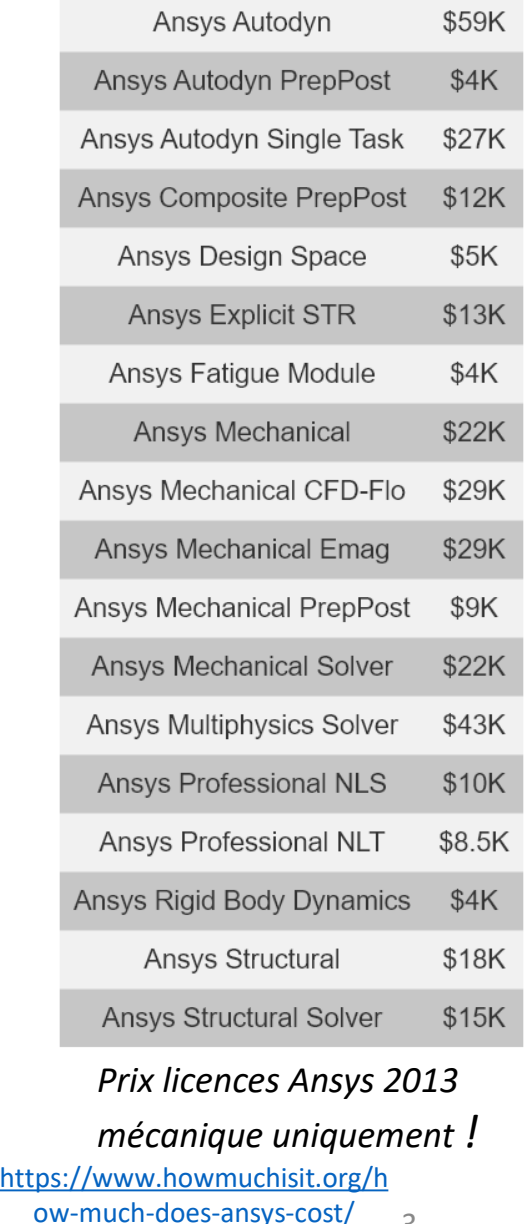

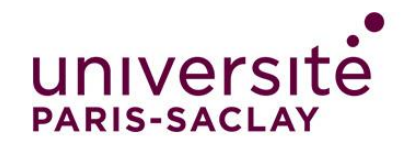

Exemple de l'électrostatique (cas le plus simple en EF)

- Equations de Maxwell :
	- div  $\vec{D} = \rho$
	- $\overrightarrow{rot} \vec{E} = \vec{0}$

Equation de comportement :  $\vec{D} = \epsilon_0 \vec{E} + \vec{P}$ 

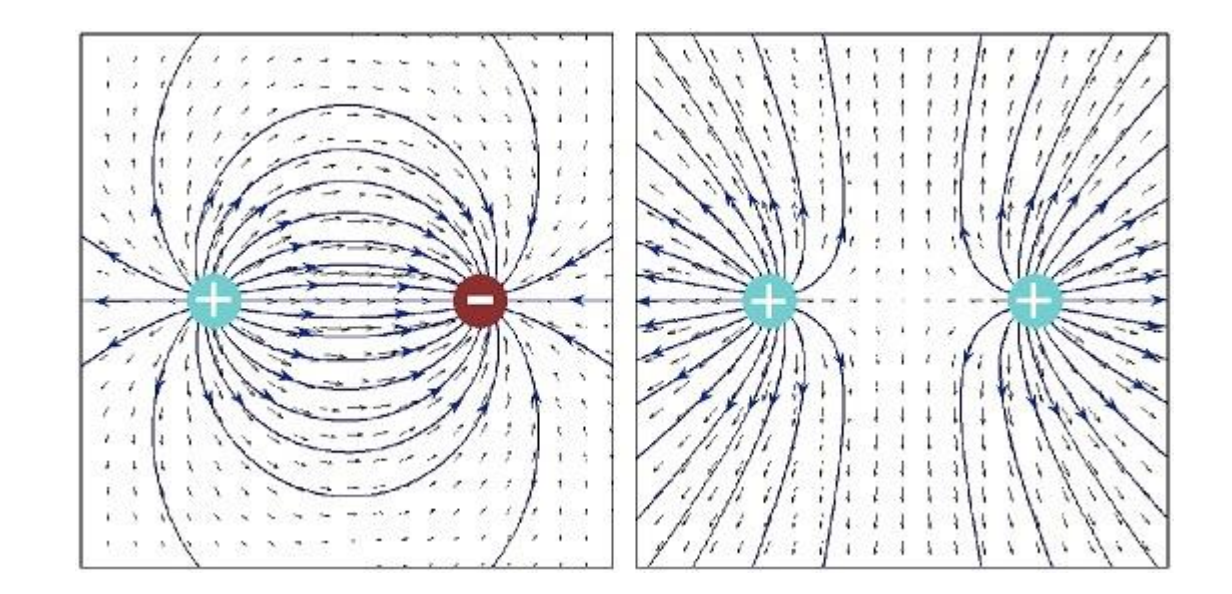

Si le matériau est linéaire, 
$$
\vec{P} = \epsilon_0 \chi \vec{E}
$$
 d'où

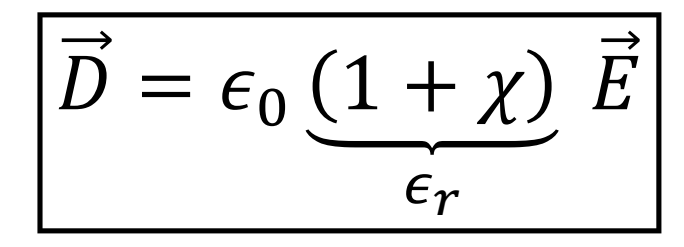

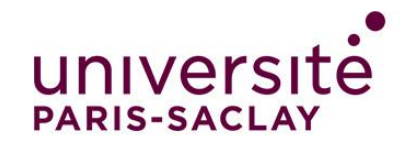

• On obtient assez facilement deux équations:

• 
$$
\operatorname{div}(\epsilon \vec{E}) = \rho
$$

• 
$$
\overrightarrow{\text{rot}} \ \vec{E} = \vec{0}
$$
  $\Rightarrow \exists V, \vec{E} = -\overrightarrow{\text{grad}} V$ 

*Justification :* **Théorème de Helmoltz Hodge**  $\forall \; \vec{U}$ , ∃ $\vec{A}$ , ∃ $\phi$ , tel que  $\overrightarrow{U} = \overrightarrow{\mathrm{grad}} \phi + \overrightarrow{\mathrm{rot}} \overrightarrow{A}$ On a une expression (pas unique) de cette décomposition qui fait intervenir rot  $\overrightarrow{U}$ dans l'expression de  $\vec{A}$  et div  $\vec{U}$  pour  $\bm{\phi}.$ 

1<sup>er</sup> problème : 2 équations, une seule « inconnue »  $\dot{E}$ . **Solution** : on introduit le potentiel scalaire électrique

Certaines hypothèses non détaillées sont nécessaires, notamment sur la topologie du domaine où  $\overrightarrow{rot} \vec{E} = \vec{0}$ .

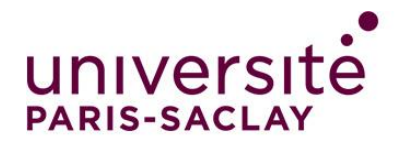

• On obtient **l 'équation forte** du problème :

$$
\boxed{-\text{div}\big(\epsilon\text{ grad }V\big)=\rho}
$$

L'utilisation du potentiel  $V$  est très pratique :

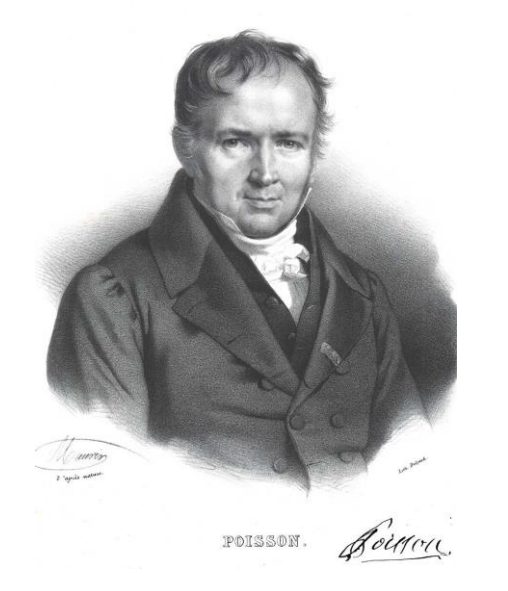

- **Réduction du nombre d'équations** : imposition *forte* d'une contrainte.
- **Réduction du nombre d'inconnues** (vecteur → scalaire)

On résout directement ?

- Si  $\epsilon$  scalaire et constant : *équation de Poisson*, qu'on peut résoudre avec les différences finies.
- Si  $\epsilon$  matriciel ou variable, c'est plus compliqué...
- Si le domaine est un peu tordu, c'est compliqué de faire les différences finies…

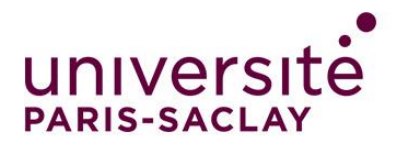

## **Formulation faible**

La méthode des éléments finis se base sur la résolution de la *formulation faible* du problème, qui est le *projeté* de l'équation forte sur une *base de*  fonctions tests  $v$ :

$$
\forall v \in H , \qquad \int_{\Omega} v \, \text{div} \big( \epsilon \, \overrightarrow{\text{grad}} \, V \big) + \int_{\Omega} v \, \rho = 0
$$

H est un espace de Hilbert muni du produit scalaire  $\langle f, g \rangle = \int_{\Omega} f g$ . Les théorèmes de Lax-Milgram et/ou Stampacchia garantissent l'existence d'une solution unique.

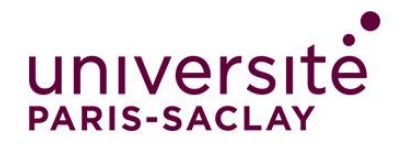

## **Formulation faible** 1) Formulation du problème

On a des dérivées secondes (div grad), on préfère avoir des dérivées simples. Pour cela, on utilise:

• 
$$
u
$$
.  $\text{div}(\vec{v}) = \text{div}(u \, \vec{v}) - \overrightarrow{\text{grad}}(u) \cdot \vec{v}$ 

•  $\int_{\Omega} \text{div}(\vec{v}) = \int_{\partial \Omega} \vec{v}$ (théorème de la divergence)

Pour obtenir:

\n
$$
\overbrace{\text{Terme de bord}}^{\text{Terme de bord}}
$$
\n
$$
\forall v \in H, \int_{\partial \Omega} v \in \overrightarrow{\text{grad } V}, \vec{n} - \int_{\Omega} \epsilon \overrightarrow{\text{grad } V}, \overrightarrow{\text{grad } v} + \int_{\Omega} v \rho = 0
$$

Ԧ (formule de Leibniz)

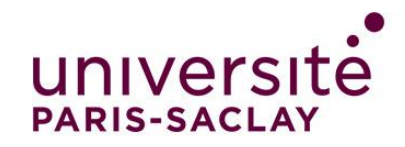

 $\Gamma_{\sf N}$ 

Ω

 $\Gamma_{\text{D}}$ 

# 1) Formulation du problème

### **Conditions limites**

Dans de nombreux cas (mais pas toujours), le terme de bord est nul. C'est le cas des conditions limites:

#### • De **Dirichlet** :

- $\circ$  V est fixé mais pas grad V, donc v est imposée nulle.
- $\circ$  La dimension de l'espace fonctionnel H est donc « restreinte ».

#### • De **Neumann** *homogène* :

- $\circ$  *V* n'est pas fixé, donc c'est l'autre terme grad *V*.  $\vec{n}$  qui doit être nul.
- $\circ$  La dimension de l'espace n'est pas restreinte, V reste une inconnue.

On obtient donc:

$$
\forall v \in H , \int_{\Omega} \overrightarrow{\text{grad}}(v) . \epsilon \overrightarrow{\text{grad}} V - \int_{\Omega} v \rho = 0
$$

**Problème** : tout cela est bien beau, mais cela reste un *problème continu*.

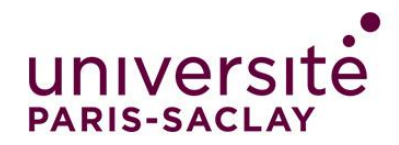

1) Formulation du problème On suppose qu'on veut résoudre un **problème électrostatique** sans termes de bord, qui s'écrit :

$$
\forall v \in H
$$
,  $\int_{\Omega} \overrightarrow{\text{grad}}(v) \cdot \epsilon \overrightarrow{\text{grad}} V - \int_{\Omega} v \rho = 0$ 

Avec V le potentiel scalaire électrique, et  $\nu$  les fonctions tests appartenant à l'espace de Hilbert H, nulles sur  $\Gamma_D$ ; cf cours.

**Problème** : cela reste un *problème continu* qu'il faut discrétiser.

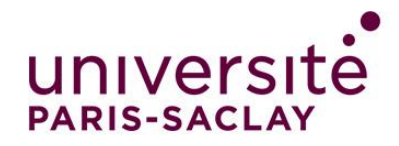

## **Discrétisation**

Il faut discrétiser deux choses :

- Les fonctions tests  $\nu$
- L'inconnue du problème V

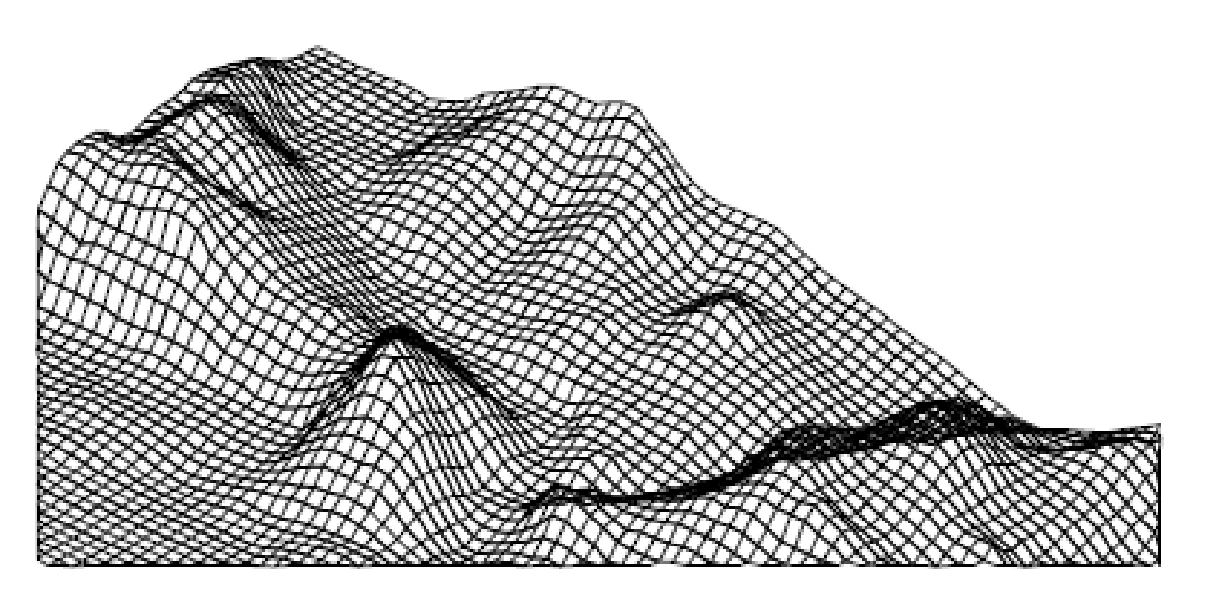

Le plus simple est de discrétiser le support de ces fonctions  $\Omega$  (espace géométrique) en un pavage de polygones.

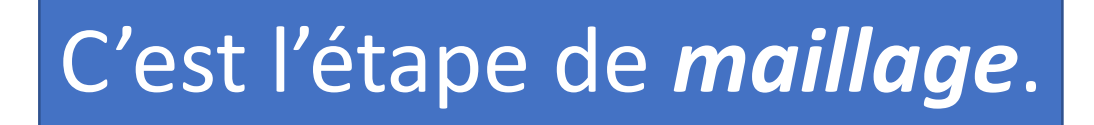

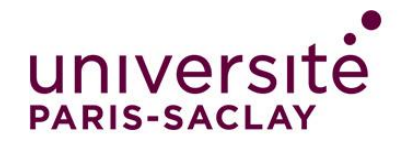

tétraèdre

# 2) Maillage

## Ensemble de *polygones* qui *discrétisent* un espace continu.

Il en existe une grande diversité. Un même maillage peut contenir différents types de polygones.

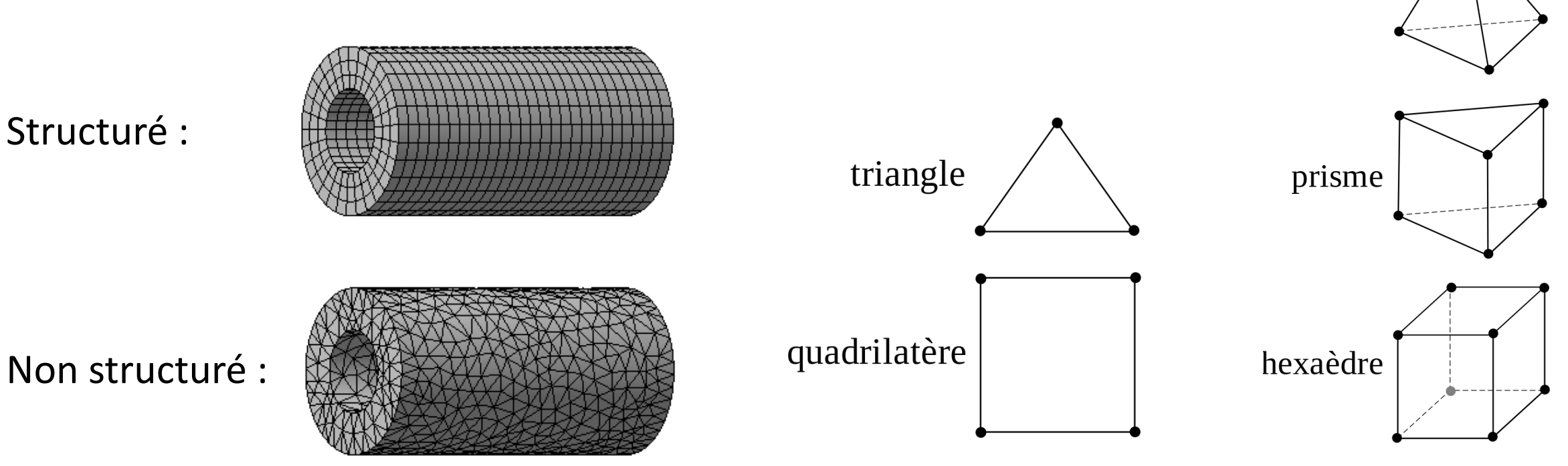

# 2) Maillage

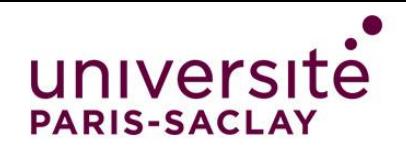

Ces polygones sont pleinement caractérisés par les coordonnées de leurs sommets. La représentation informatique d'un maillage contient deux éléments de base :

- La **liste des coordonnées** des nœuds
- La **table de connectivité** du maillage = sommets des polygones

### *Ex 2D, triangles* :

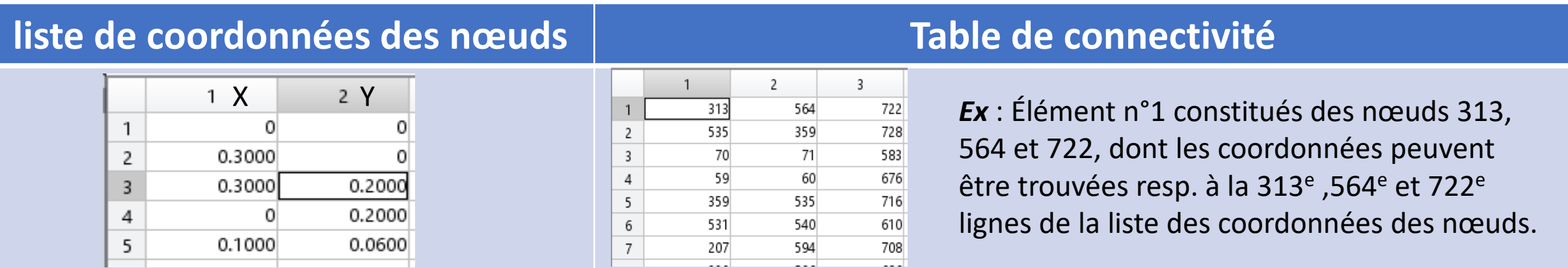

*Ex mailleurs gratuits* : GMSH, Netgen, mmg3d, Triangle (mailleur de FEMM)…

2) Maillage

#### *Ex tirés du site de Comsol*

## Le maillage est une **étape très importante**, c'est l'élément principal qui déterminera la qualité de la solution dans les logiciels commerciaux.

- Souvent, des étapes de **remaillage** sont nécessaires, et peuvent être réalisées de manière automatique.
- Il faut **mailler finement** les zones soumises à de fortes variations de champ, en particulier au voisinage d'une singularité.

Mais le « maillage » ne fait pas tout …

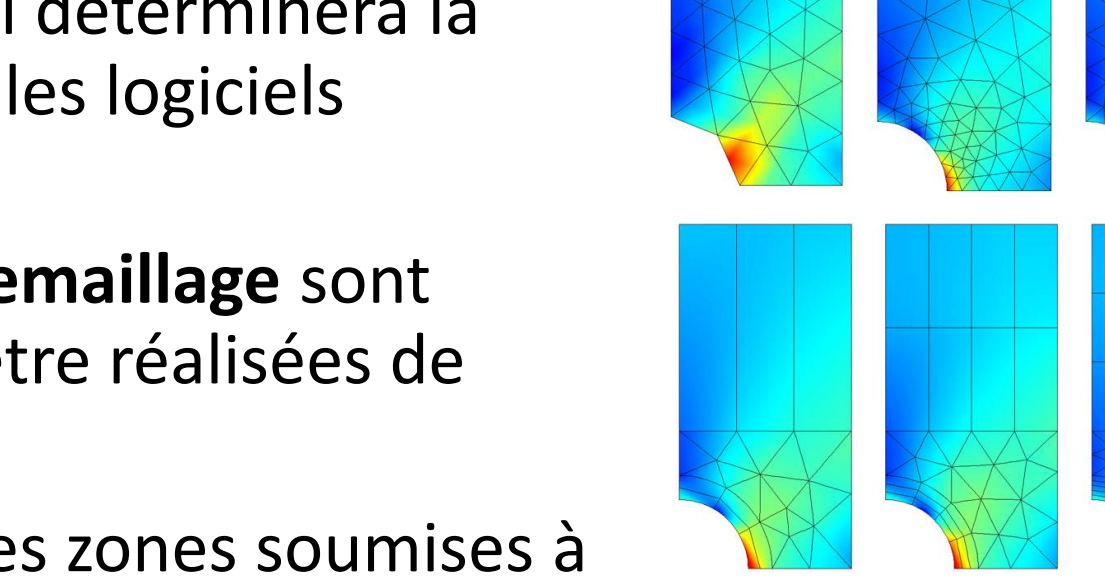

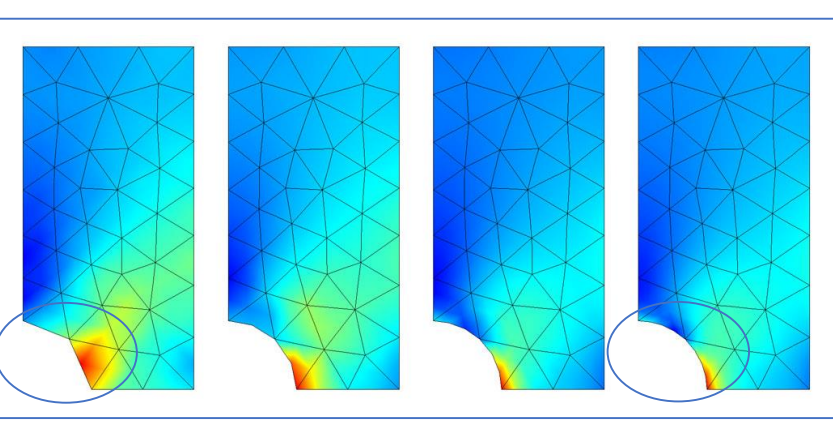

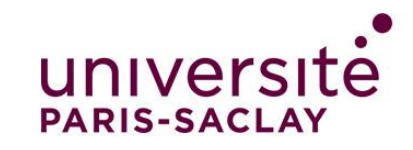

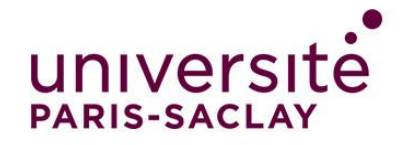

• Retour sur la formulation faible discrétisée sur les  $N_{elt}$  polygones  $T_k$ . N<sub>elt</sub>

$$
\forall v \in H
$$
,  $\sum_{k=1}^{N_{ell}} \int_{T_k} \overrightarrow{\text{grad}}(v) \cdot \epsilon \overrightarrow{\text{grad}} V_{Tk} - \int_{T_k} v \rho = 0$ 

Il faut désormais discrétiser (et choisir) la base des  $v$ , ainsi que  $V$ .

**Méthode de Galerkin** : on choisit d'exprimer V sur la base des v. On a donc **fonctions tests = fonctions d'interpolation** (ou de forme)

On peut jouer sur :

- Leur type (Whitney, XFEM,…)
- Leur ordre

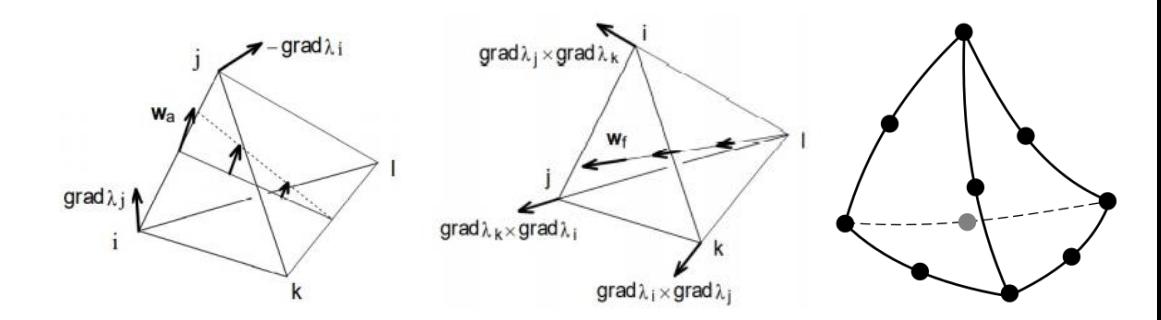

Il est important de choisir une base de fonctions adaptée au problème !

• En électrostatique, on choisit comme fonction d'interpolation les *coordonnées barycentriques* associées à un nœud sur les éléments adjacents (cf cours!).

Dans un élément  $T_k$  :

## 3) Assemblage

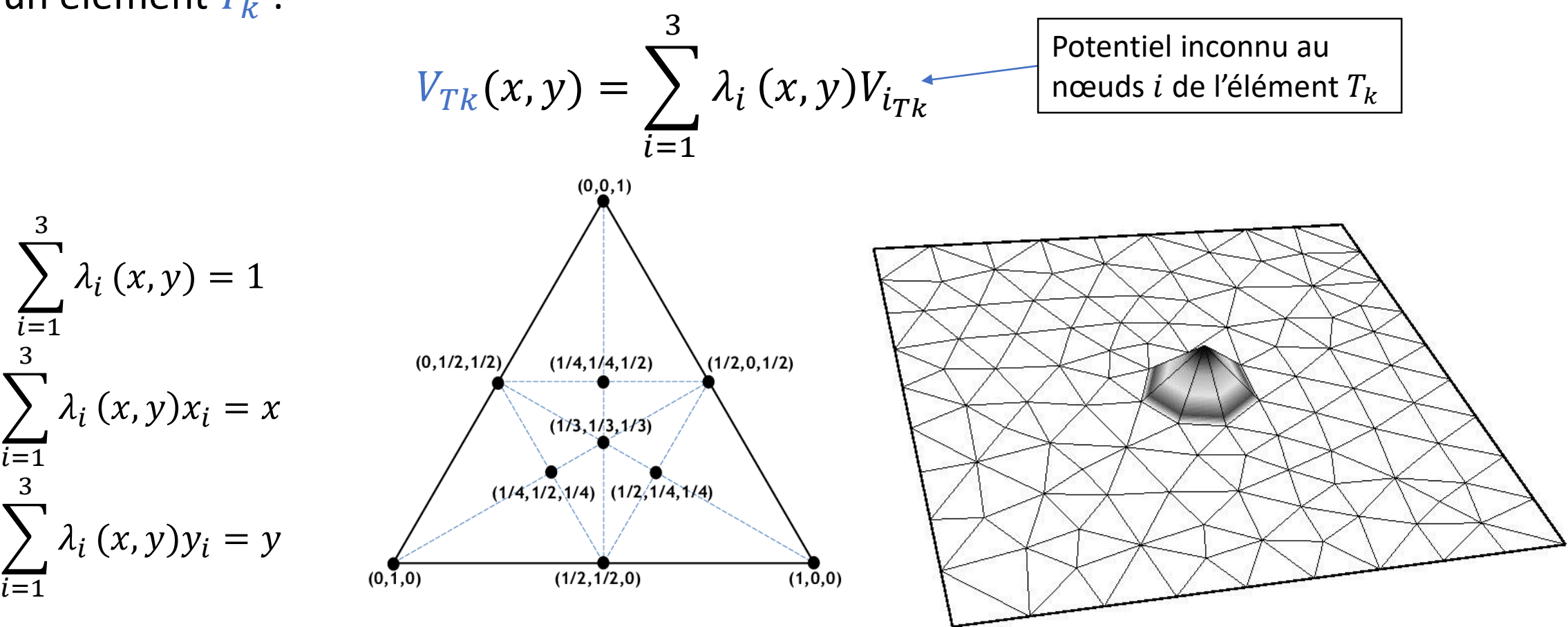

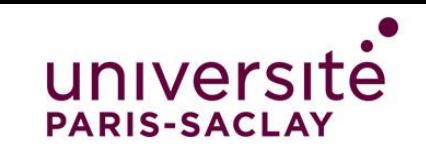

• On peut alors projeter l'équation faible sur chaque fonction test :

$$
\forall v_i \in H_d
$$
,  $\sum_{k=1}^{N_{elt}} \int_{T_k} \overrightarrow{\text{grad}}(v_i) \cdot \epsilon \overrightarrow{\text{grad}} V_{T_k} - \int_{T_k} v_i \rho = 0$ 

On obtient autant d'équations que de nœuds : système matriciel  $A V = B$ **Comment l'obtenir en pratique?**

• **Idée 1** : Naïvement, on fait pour chaque nœud la somme de toutes les intégrales sur tous les éléments.

**Problème** :

Complexité :  $\boldsymbol{O}(N_{elts} \times N_{noeuds})$ ; or  $N_{elts} \propto N_{noeuds}$  # 10<sup>5-6</sup>

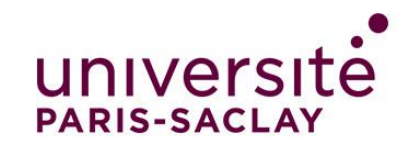

# éléments adjacents au nœud  $i$ .

On peut réécrire l'équation faible :

$$
\forall v_i \in H_d
$$
,  
\n
$$
\sum_{k_i=1}^{N_i} \int_{T_{k_i}}
$$
grad $(v_i)$ .  $\epsilon$  grad $V_{T_{k_i}}$  –  $\int_{T_{k_i}}$   $v_i \rho = 0$   
\n
$$
\begin{array}{|l|l|}\n\hline\n\text{Complexité en } O(N_{\text{noeuds}}) \\
\hline\n\text{Some sur les} \\
\hline\n\text{diametered} \\
\hline\n\text{diameter} \\
\hline\n\text{diameter} \\
\hline\n\text{diameter} \\
\hline\n\text{diameter} \\
\hline\n\text{diameter} \\
\hline\n\text{diameter} \\
\hline\n\text{diameter} \\
\hline\n\text{diameter} \\
\hline\n\text{diameter} \\
\hline\n\text{diameter} \\
\hline\n\text{diameter} \\
\hline\n\text{diameter} \\
\hline\n\text{diameter} \\
\hline\n\text{diameter} \\
\hline\n\text{diameter} \\
\hline\n\text{diameter} \\
\hline\n\text{diameter} \\
\hline\n\text{diameter} \\
\hline\n\text{diameter} \\
\hline\n\text{diameter} \\
\hline\n\text{diameter} \\
\hline\n\text{diameter} \\
\hline\n\text{diameter} \\
\hline\n\text{diameter} \\
\hline\n\text{diameter} \\
\hline\n\text{diameter} \\
\hline\n\text{diameter} \\
\hline\n\text{diameter} \\
\hline\n\text{diameter} \\
\hline\n\text{diameter} \\
\hline\n\text{diameter} \\
\hline\n\text{diameter} \\
\hline\n\text{diameter} \\
\hline\n\text{diameter} \\
\hline\n\text{diameter} \\
\hline\n\text{diameter} \\
\hline\n\text{diameter} \\
\hline\n\text{diameter} \\
\hline\n\text{diameter} \\
\hline\n\text{diameter} \\
\hline\n\text{diameter} \\
\hline\n\text{diameter} \\
\hline\n\text{diameter} \\
\hline\n\text{diameter} \\
\hline\n\text{diameter} \\
\hline\n\text{diameter} \\
\hline\n\text{diameter} \\
\hline\n\text{diameter} \\
\hline\n\text{diameter} \\
\hline\n\text{diameter} \\
\hline\n\text{diameter} \\
\hline\n\text{diameter} \\
\hline\n\text{diameter} \\
\hline\n\text{diameter} \\
\hline
$$

• **Idée 2** : On remarque que les  $v_i$  ont un *support limité*. Pour chaque

nœud, on veut se limiter au calcul des intégrales non nulles, sur les

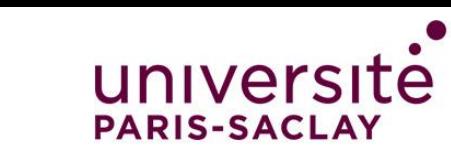

# 3) Assemblage

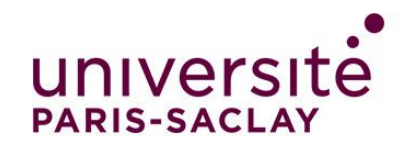

• **Idée 3** : Au lieu de trouver les éléments adjacent à un nœuds, on trouve les nœuds qui appartiennent à un élément. On fait donc :

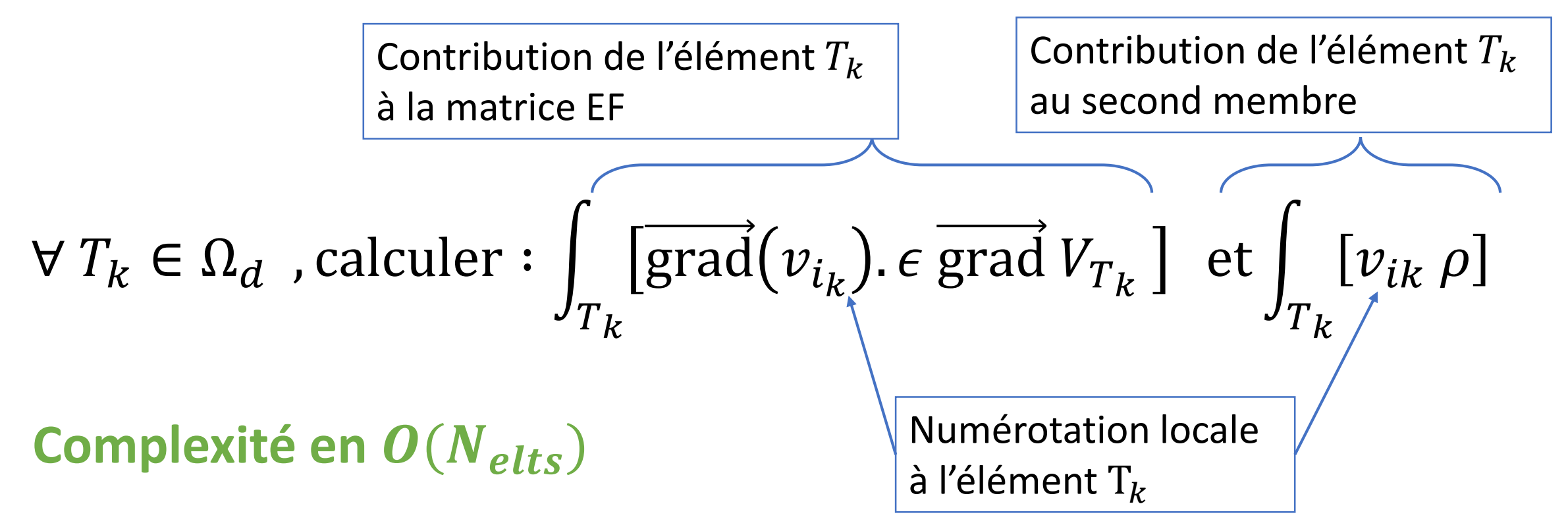

Une fois toutes ces contributions calculées, il faut les *assembler* !

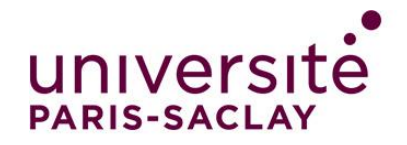

## **Matrice élémentaire**

Pour des éléments triangulaires, on a trois contributions par élément du type :

$$
\int_{T_k} \left[ \overrightarrow{\text{grad}}(v_{i_k}) \cdot \epsilon \overrightarrow{\text{grad}} V_k \right]
$$

On peut écrire le produit scalaire dans l'intégrale comme le produit :

$$
\left[\overrightarrow{\text{grad}}\left(v_{i_k}\right)\right]^T \in \overrightarrow{\text{grad}}\ V_k
$$

On peut facilement calculer  $\left[\mathrm{grad}(v_{i_{k}})\right]$  et grad  $V_{k}$  dans un *élément de référence*.

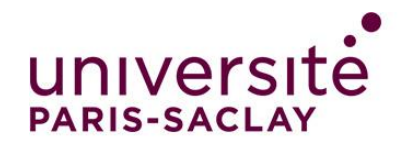

1 0 −1

# 3) Assemblage

## **Matrice élémentaire**

On rappelle, dans un élément  $T_K$ :

• 
$$
v_{i_K}(x, y) = \lambda_i(x, y)
$$

• 
$$
V_{T_k}(x, y) = \sum_{i=1}^3 \lambda_i(x, y) V_{i_K}
$$

2 niveau de numérotation : locale et globale

1

$$
\overrightarrow{v}_{T_k}(x, y) - \angle_{i=1} \lambda_i(x, y) \overrightarrow{v}_{i_K}
$$
\n
$$
\overrightarrow{v}_{\lambda_1} = \begin{bmatrix} 1 \\ 0 \end{bmatrix}
$$
\n
$$
\overrightarrow{G} = \begin{bmatrix} 1 & 0 & -1 \\ 0 & 1 & -1 \end{bmatrix}
$$
\n
$$
\overrightarrow{C} = \begin{bmatrix} 1 & 0 & -1 \\ 0 & 1 & -1 \end{bmatrix}
$$
\n
$$
\overrightarrow{V}_{\lambda_2} = \begin{bmatrix} 0 \\ 1 \end{bmatrix}
$$
\n
$$
\overrightarrow{V}_{\lambda_3} = -\begin{bmatrix} 1 \\ 1 \end{bmatrix}
$$
\n
$$
\begin{bmatrix} \text{vectors} \\ \text{o} \text{arrows} \\ \text{o} \text{cales à } T_K \\ \text{hocoles à } T_K \end{bmatrix}
$$
\n
$$
\overrightarrow{V}_{\lambda_2}(x, y) = y \implies \overrightarrow{V}_{\lambda_3}(x, y) = 1 - x - y \quad \overrightarrow{V}_{\lambda_5} = \begin{bmatrix} 3 \\ 7 \\ 7 \\ 8 \end{bmatrix}
$$
\n
$$
\overrightarrow{V}_{\lambda_6} = \begin{bmatrix} \overrightarrow{V}_{K, V_{2K}, V_{3K}} \end{bmatrix}^T
$$
\n
$$
\overrightarrow{V}_{K} = \begin{bmatrix} 0 & -1 \\ 1 \\ 1 \end{bmatrix}
$$
\n
$$
\overrightarrow{V}_{K, V_{2K}, V_{3K}} = \begin{bmatrix} 1 \\ 7 \\ 7 \\ 8 \end{bmatrix}
$$
\n
$$
\overrightarrow{V}_{K} = \begin{bmatrix} 0 & -1 \\ 0 & 1 \end{bmatrix}
$$
\n
$$
\overrightarrow{V}_{\lambda_2} = \begin{bmatrix} 1 \\ 1 \end{bmatrix}
$$
\n
$$
\overrightarrow{V}_{\lambda_3} = -\begin{bmatrix} 1 \\ 1 \end{bmatrix}
$$
\n
$$
\overrightarrow{V}_{K, V_{2K}, V_{3K}} = \begin{bmatrix} 0 \\ 7 \\ 8 \end{bmatrix}
$$
\n
$$
\overrightarrow{V}_{K} = \begin{bmatrix} 0 \\ 1 \end{bmatrix} = \begin{bmatrix} 0 \\ 0 \\ 0 \end{bmatrix}
$$
\n
$$
\overrightarrow{
$$

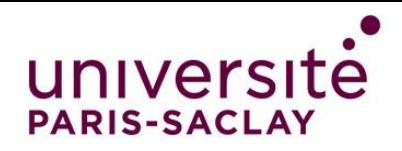

### **Matrice élémentaire**

• Les trois projections dans l'élément de référence  $T_K$  s'écrivent :

 $\int_{T_K}$   $|\nabla \lambda_1|$  $\overline{T}$  $\epsilon$  G  $V_k$  $\int_{T_K}$   $|\nabla \lambda_2|$  $\overline{T}$  $\epsilon$  G  $V_k$  $\int_{T_K}$   $|\nabla \lambda_3$  $\overline{T}$  $\epsilon$  G  $V_k$ 

Que vaut le résultat analytique de l'intégrale ?  $\mathbf{I}$  $\widetilde{T_K}$  $1 = |$  $\lambda_2=0$ 1  $\mathbf{I}$  $\lambda_1=0$  $1-\lambda_2$  $1 d\lambda_1 d\lambda_2$ On trouve l'aire du triangle =  $1/2$ 

Elles peuvent s'écrire sous la forme d'un produit *d'une matrice élémentaire*  avec le vecteur d'inconnues local  $V_K:$ 

$$
\frac{1}{1} G^T \epsilon G V_K
$$

**Et lorsque**  $T_K$  **est un triangle quelconque différent de l'élément de référence ?** 

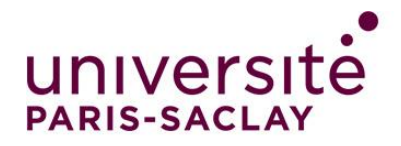

## **Matrice élémentaire**

Si  $T_K$  est un triangle quelconque, il faut effectuer un changement de variable dans l'intégrale pour se ramener à l'élément de référence  $\widetilde{T_K}$ 

$$
\sum_{x_1, y_1}^{x_3, y_3} \frac{1}{3}
$$
\n
$$
\sum_{x_1, y_1}^{T_k} \frac{1}{x_{k}} \int_{T_K} G_k \epsilon \, G_k \, V_K = \int_{\widetilde{T_K}} \overline{\det J_k | G^T J_k^{-1} T} \epsilon J_k^{-1} G \, V_K
$$
\n
$$
= \frac{|\det J_k|}{2} G^T J_k^{-1} T \epsilon J_k^{-1} G \, V_K
$$
\n
$$
= \int_{K}^{T_k} \overline{G}^T J_k^{-1} T \epsilon J_k^{-1} G \, V_K
$$
\n
$$
= \int_{K}^{T_k} \overline{G}^T J_k^{-1} T \epsilon J_k^{-1} G \, V_K
$$
\n
$$
= \int_{K}^{T_k} \overline{G}^T J_k^{-1} T \epsilon J_k^{-1} G \, V_K
$$
\n
$$
= \int_{K}^{T_k} \overline{G}^T J_k^{-1} T \epsilon J_k^{-1} G \, V_K
$$
\n
$$
= \int_{K}^{T_k} \overline{G}^T J_k^{-1} T \epsilon J_k^{-1} G \, V_K
$$

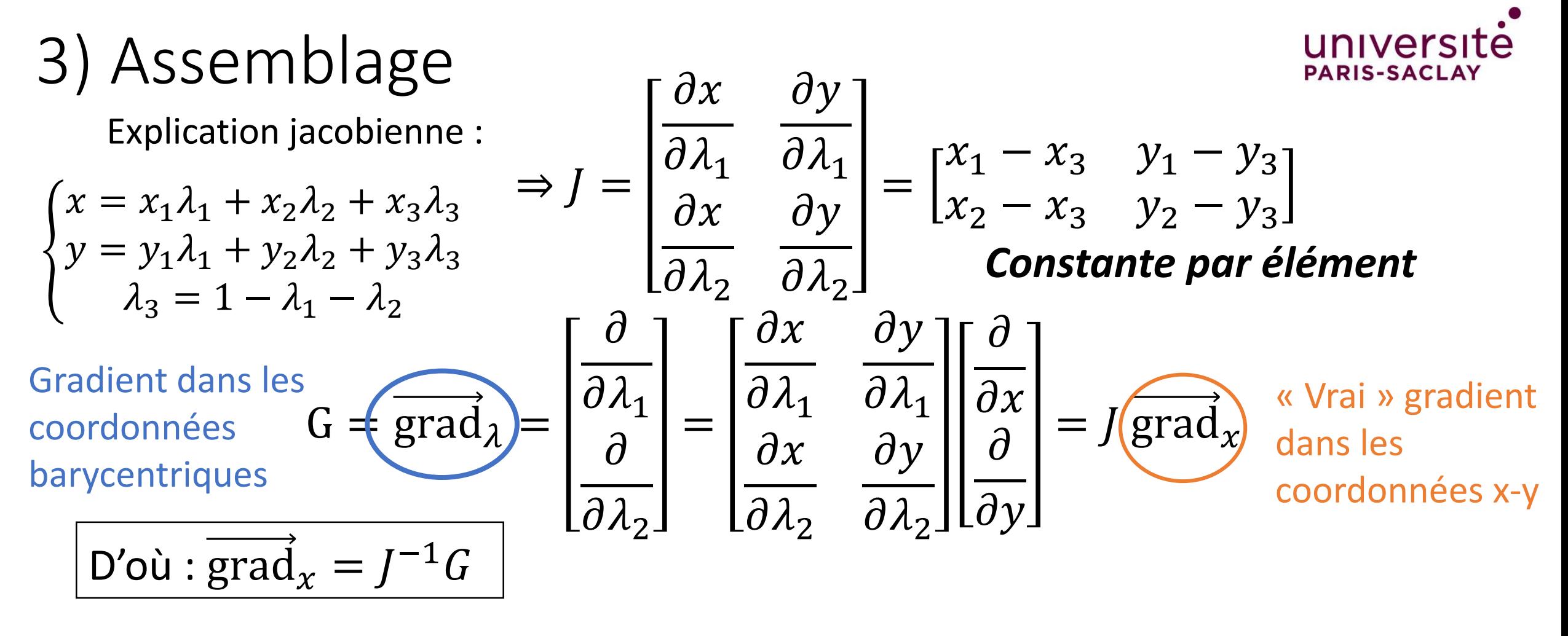

On applique ensuite la formule de changement de variables :

$$
\iint_{T_k} f(x, y) dx dy = \iint_{\widetilde{T}_k} f(g(\lambda_1, \lambda_2)) \left|\det J_g(\lambda_1, \lambda_2)\right| d\lambda_1 d\lambda_2 = \left|\det J_k \left|f(g(\lambda_1, \lambda_2))\right| \int_{\widetilde{T}_k} 1 d\lambda_1 d\lambda_2\right|
$$
\n
$$
g(\overline{T}_k)
$$
\n
$$
GJ^{-T} \in J^{-1} G V_K
$$
\nConstante

\n
$$
J_g = J
$$
\nCalculate

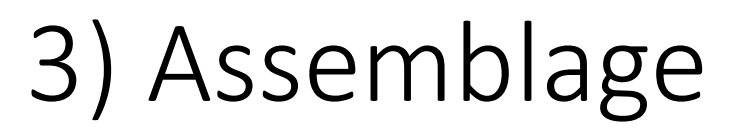

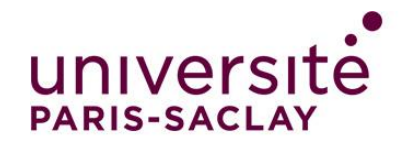

### **Second membre élémentaire**

Les trois projections dans l'élément de référence  $T_K$  s'écrivent :

| \n $\int_{T_K} \lambda_1 \rho$ \n | Que vaut le résultat analytic de l'intégrale ?                                                                                         |
|-----------------------------------|----------------------------------------------------------------------------------------------------|
| \n $\int_{T_K} \lambda_2 \rho$ \n | \n $\int_{\widetilde{T_K}} \lambda_1 = \int_{\lambda_2=0}^{1} \int_{\lambda_1=0}^{1-\lambda_2} \lambda_1 \ d\lambda_1 \ d\lambda_2$ \n |
| \n $\int_{T_K} \lambda_3 \rho$ \n | On trouve 1/6 pour les 3 intégrales                                                                                                    |

Elles peuvent s'écrire sous la forme d'un vecteur élémentaire :  $\frac{1}{6}$ 6  $\rho$ 1 1 1

Et lorsque  $T_K$  est un triangle quelconque différent de l'élément de référence ?

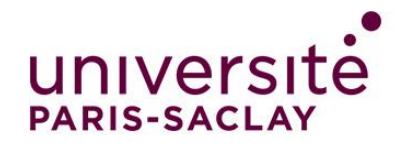

## **Second membre élémentaire**

Si  $T_K$  est un triangle quelconque, il faut effectuer un changement de variable dans l'intégrale par rapport à celle dans l'élément de référence  $\overline{T_{K}}$ 

$$
\int_{T_K} \lambda \rho = \int_{\widetilde{T_K}} \lambda \rho |\det J| = \frac{|\det J|}{6} \rho \begin{bmatrix} 1 \\ 1 \\ 1 \end{bmatrix}
$$

On a donc les contributions de chaque élément au système global sous forme de matrice et de vecteur élémentaire.

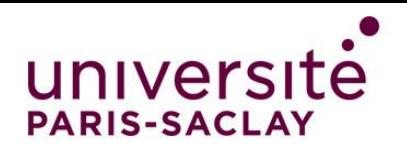

## Cas général (éléments quelconques (quadrangles, etc) et/ou d'ordre  $\geq 1$ )

- Le calcul analytique précédent n'est possible que dans le cas de *triangles d'ordre 1*. Si ce n'est pas le cas, on utilise :
	- o Le formalisme des éléments *isoparamétrique* : expression de la « déformation » de l'élément à l'aide des *fonctions de formes*  (données par la littérature avec leurs dérivées) → **n'est plus constante**
	- o La méthode de calcul d'intégrale par *quadrature de Gauss* → nécessite les coordonnées de *points de Gauss*  $\lambda_G$  **dans l'élément de référence et des** *poids associés w<sub>G</sub> (***donnés dans la littérature)**

En pratique les formules sont presque les mêmes. La procédure est la suivante :

1. Calcul de *J* aux points de Gauss :  $J_{G_{ij}} = \sum_{k \in noeuds} \frac{\partial N_k(\lambda_G)}{\partial \lambda_i}$  $\partial\lambda_i$  Coordonnées des *nœuds*  $x_1$   $y_1$  $x_2$   $y_2$  $\vdots$   $\vdots$ 

25/09/2023  $G \in p.de Gauss$  27 2. Calcul des matrices / second membre élémentaires par une somme sur les points de Gauss :  $\overline{ }$  $\partial N(\lambda)^T$  $\frac{\partial}{\partial x}$ .  $\partial N(\lambda$  $\frac{\partial}{\partial x}$  |det  $J(\lambda)$ |  $d\tilde{v} =$  $G \in \mathcal{D}$ .de Gauss  $\partial N(\lambda_{G}$  $\partial \lambda$  $\overline{T}$  $J_G^{-T} J_G^{-1} \frac{\partial N(\lambda_G)}{\partial \lambda_G}$  $\frac{\partial^2 G}{\partial \lambda}$  | det  $J_G$ 

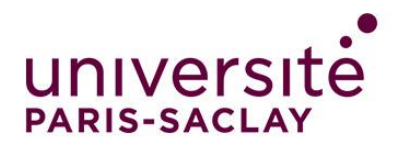

On a calculé les contributions élémentaires. **Comment construire le système global ?**

- $i^e$  ligne de la matrice élémentaire = projection sur la fonction test associée au  $i^e$  sommet dans la numérotation locale de l'élément.
- $j^e$  colonne associée à l'inconnue associée au  $j^e$  sommet dans la numérotation locale de l'élément.

**Lien entre numérotation locale et globale ?** → table de connectivité

Obtention de la matrice EF et du second membre par somme de ses termes élémentaires.

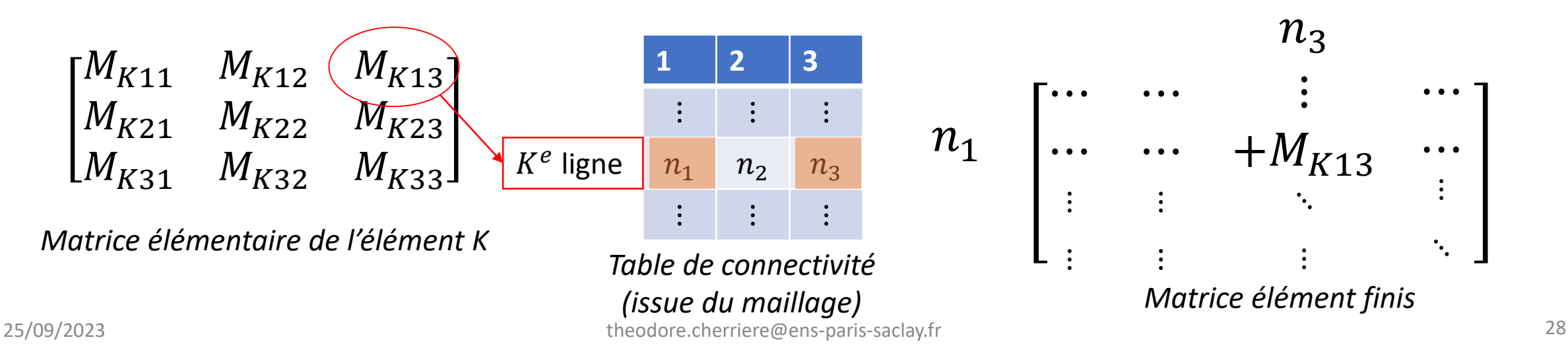

## *Optimisations :*

• **Mémoire** : matrices EF creuses, on la stocke sous forme de « sparse matrix » : seuls les éléments non nuls sont stockés, avec leur position dans la matrice.

• **Parallélisation** : Calcul des matrices élémentaires indépendants, qui peuvent être lancés en même temps sur plusieurs cœurs de calculs (notamment sur GPU)

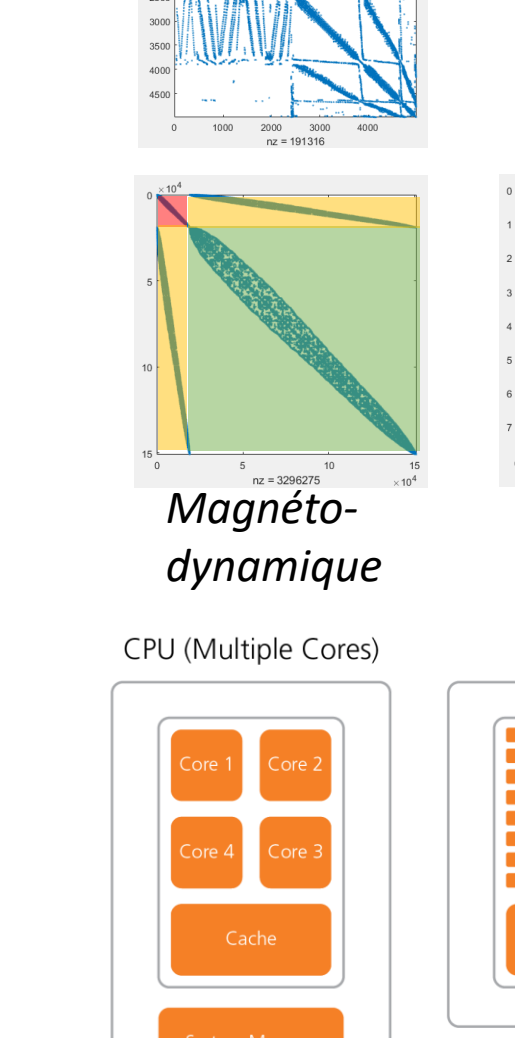

univers **PARIS-SACI** *méca thermique*  $3 + 5 = 6$ <br>  $nz = 2591537$ *Magnétoélectrique*GPU (Hundreds of Cores)

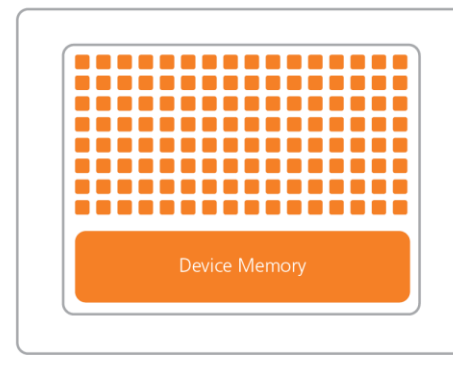

•  $J_k =$ 

*Exemples Matlab*

 $M_{K22}$ 

Comparaison code naïf et code optimisé.

**Résumé** : On procède élément par élément:

- [Assemblage naïf \(](codes/NAIF/Assemblage_naif_timer.m)boucle for)
- 

•  $M_k = \frac{|\det J_k|}{r^2}$  $G^{T}J_{k}^{-1 T} \epsilon J_{k}^{-1} G$ 2 1 •  $b_k = \frac{|\det J|}{6}$  $\rho$ 1 Matrice élémentaire de l'élément K 6 1

 $x_1 - x_3$   $y_1 - y_3$ 

 $x_2 - x_3$   $y_2 - y_3$ 

3) Assemblage

Puis on assemble le système global élément par éléments à l'aide de la table de connectivité du maillage.

Table de connectivité

(issue du maillage)

 $K^e$  ligne

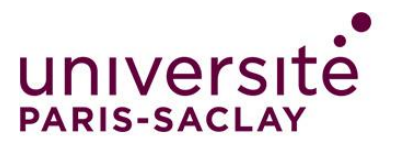

Matrice élément finis

4) Imposition des contraintes

**Situation** : Après l'assemblage, on doit inverser une matrice carrée de taille  $N$  mais de rang  $\lt N$ 

Il faut prendre en compte des **conditions limites** et/ou d'autres contraintes pour pouvoir résoudre.

- **Condition de Neumann** : on n'a rien de plus à faire, l'annulation du terme de bord entraîne naturellement grad V.  $\vec{n} = 0$
- **Conditions de Dirichlet et autres contraintes linéaires** : Plusieurs méthodes sont possibles.

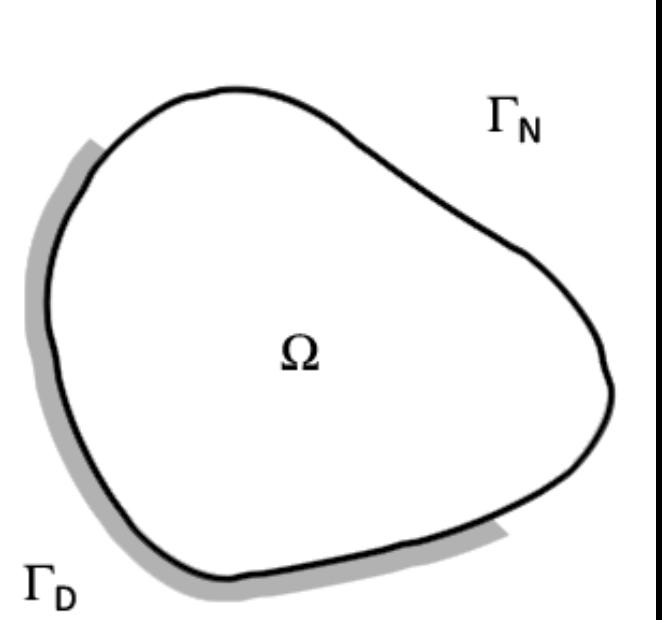

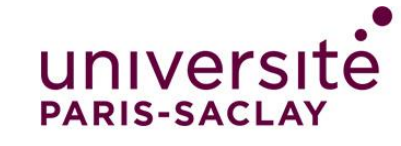

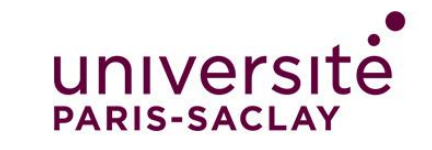

# 4) Imposition des contraintes

## *Substitution*

• **Idée intuitive** (Dirichlet) : on connaît certaines inconnues du système :

$$
\begin{bmatrix} a_{11} & a_{12} & a_{13} \ a_{21} & a_{22} & a_{23} \ a_{31} & a_{32} & a_{33} \end{bmatrix} \begin{bmatrix} x_D \\ x_2 \\ x_3 \end{bmatrix} = \begin{bmatrix} b_1 \\ b_2 \\ b_3 \end{bmatrix} \Rightarrow \begin{cases} a_{11}x_D + a_{12}x_2 + a_{13}x_3 = b_1 \\ a_{21}x_D + a_{22}x_2 + a_{23}x_3 = b_2 \\ a_{31}x_D + a_{32}x_2 + a_{33}x_3 = b_3 \end{cases}
$$

On a un système à *3 équations mais 2 inconnues*.

$$
\Rightarrow \begin{cases} a_{12}x_2 + a_{13}x_3 = b_1 - a_{11}x_D \\ a_{22}x_2 + a_{23}x_3 = b_2 - a_{21}x_D \\ a_{32}x_2 + a_{33}x_3 = b_3 - a_{31}x_D \end{cases}
$$

Une ligne est combinaison linéaire des autres ! **Peut-on supprimer n'importe laquelle?**

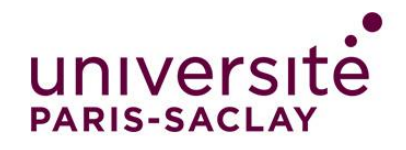

#### 4) Imposition des contraintes *Substitution* **NON** ! Contre-exemple simple :  $\{$  $l_1$  $l<sub>2</sub>$ , si on supprime  $l_1$  on ne peut pas résoudre.

 $2l<sub>2</sub>$ 

Condition d'annulation du terme de bord : **la fonction test associée à un nœud de Dirichlet est nulle**.

L'information de la projection sur cette fonction test est donc inutile (elle vaut 0 !). Or la projection sur une fonction test  $i_D$  est associée à la ligne  $i_D$  de la matrice. Ici,  $i_D=1$  :

$$
\begin{cases}\na_{12}x_2 + a_{13}x_3 = b_1 & a_{11}x_0 \\
a_{22}x_2 + a_{23}x_3 = b_2 - a_{21}x_0 \\
a_{32}x_2 + a_{33}x_3 = b_3 - a_{31}x_0\n\end{cases}
$$
\n
$$
\begin{bmatrix}\na_{11} & a_{12} & a_{13} \\
a_{21} & a_{22} & a_{23} \\
a_{31} & a_{32} & a_{33}\n\end{bmatrix}\n\begin{bmatrix}\nx_0 \\
x_2 \\
x_3\n\end{bmatrix} =\n\begin{bmatrix}\nb_1 \\
b_2 \\
b_3\n\end{bmatrix} \rightarrow\n\begin{bmatrix}\na_{22} & a_{23} \\
a_{32} & a_{33}\n\end{bmatrix}\n\begin{bmatrix}\nx_2 \\
x_3\n\end{bmatrix} =\n\begin{bmatrix}\nb_2 - a_{21}x_0 \\
b_3 - a_{31}x_0\n\end{bmatrix}
$$

La nouvelle matrice EF est égale à l'ancienne à laquelle on a enlevé la  $i_D^e$  ligne et la  $i_D^e$  colonne.

**Attention : Le second membre change aussi !**

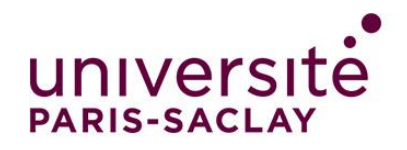

# 4) Imposition des contraintes *Substitution*

Et pour les conditions autres contraintes linéaires?

- périodicité (champ dans les machines électriques)
- égalité (potentiel sur une électrode)

On peut les écrire sous la forme :

$$
C\ x = d
$$

C n'est pas carrée, elle comporte autant de lignes que de contraintes.

L'idée générale de la substitution est de *réduire la dimension du système en exprimant certaines inconnues en fonction des autres*.

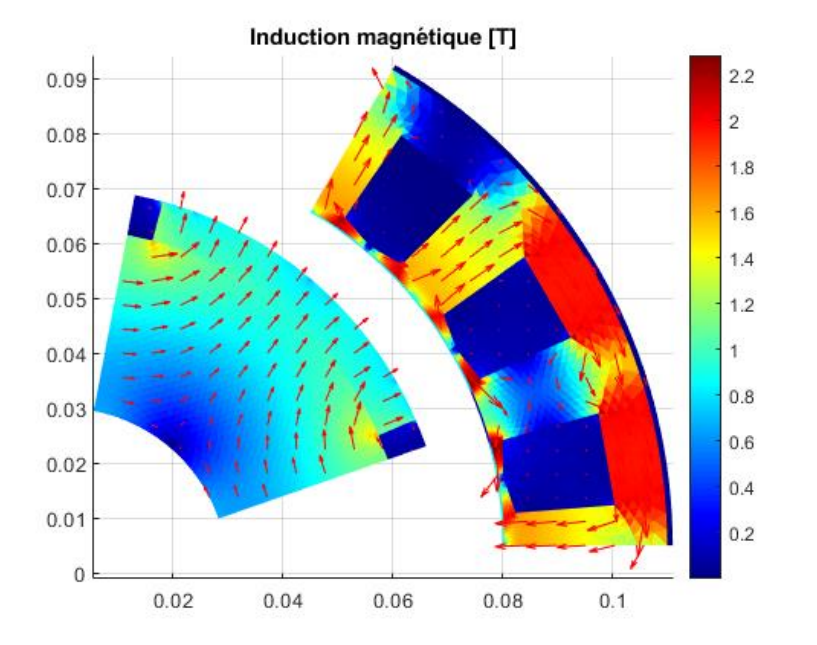

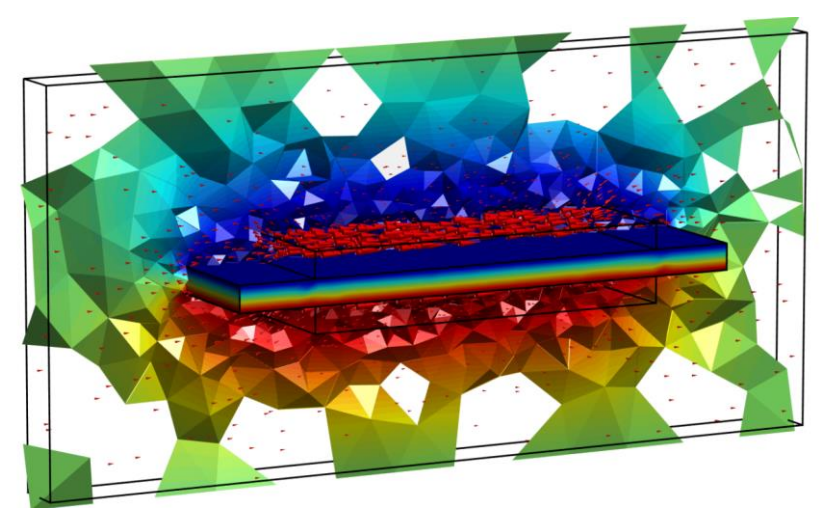

• ...

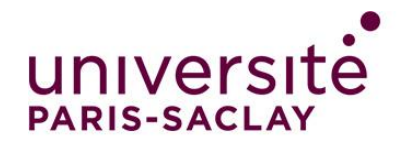

## 4) Imposition des contraintes *Substitution (méthode générale)*

On réécrit les contraintes  $Cx = d$  sous la forme :

 $v = C_s u - d_s$ Inconnues qui seront éliminées

• On peut réorganiser les inconnues et le système pour avoir  $x=$  $\overline{\mathcal{U}}$  $C_s u - d$ 

• La solution de 
$$
\begin{bmatrix} A_{uu} A_{uv} \\ A_{vu} A_{vv} \end{bmatrix} x = \begin{bmatrix} b_u \\ b_v \end{bmatrix}
$$
minimise aussi « *l'énergie » :*  

$$
E = \frac{1}{2} x^T A^T x - b^T x
$$

*Dans le cours on a vu la version « continue » de l'énergie sous la forme d'une fonctionnelle :*  $J(v) =$ 1 2  $\langle A v, v \rangle - \langle b, v \rangle$ 

Le résultat de la minimisation de  $E$  donne pour  $A$  symétrique :

$$
[A_{uu} + A_{uv}C_s + C_s^T A_{vu} + C_s^T A_{vv}C_s]u = [b_u + C_s^T b_v + A_{uv}b_v + C_s^T A_{vv}b_v]
$$

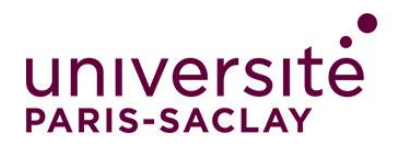

## 4) Imposition des contraintes *Pénalisation*

Le principe est toujours de minimiser  $E$ , à laquelle on a rajouté un terme qui pénalise plus ou moins fortement toute solution qui s'éloigne des contraintes par un coefficient g. C'est la solution la plus simple, mais pas la plus robuste...

$$
E = \frac{1}{2}x^T A^T x - x^T b + \frac{1}{2} g (Cx - b)^T (Cx - b) \Rightarrow [A + g C^T C] x = b + g C^T b
$$

*Problème* : choix de *g…*

[EXEMPLE MATLAB](codes/OPTIMISE/coeff_penalisation.m)

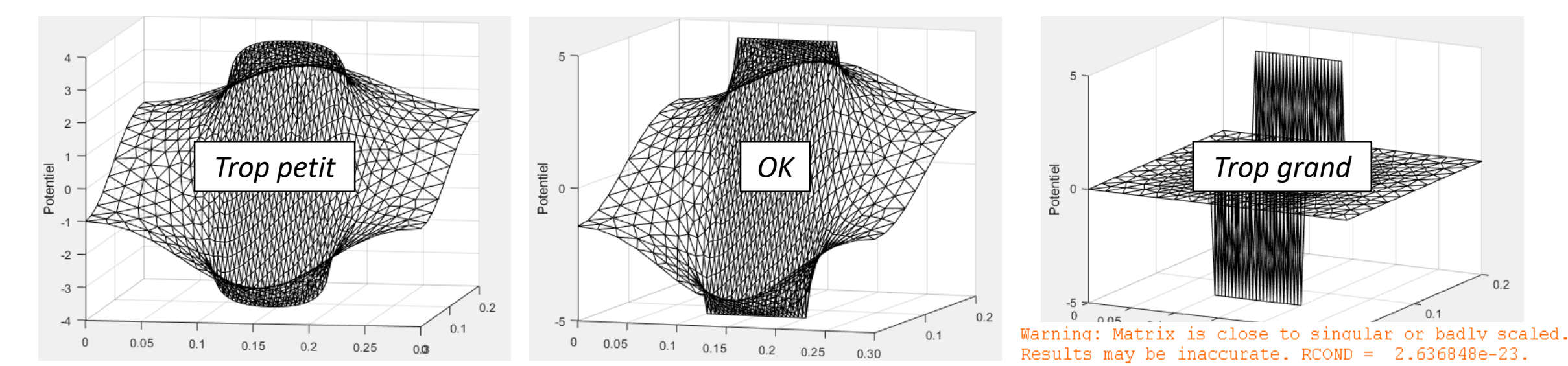

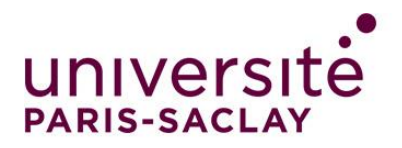

# 4) Imposition des contraintes

## *Multiplicateurs de Lagrange*

Méthode tirée de l'optimisation sous contrainte. On cherche le point selle du Lagrangien défini par :

 $L(x, \lambda) =$ 1 2  $x^T A^T x - x^T b + \lambda^T (Cx - d)$ 

$$
\nabla L = 0 \Rightarrow \begin{cases} \frac{\partial L}{\partial x} = Ax - b + C^T \lambda = 0\\ \frac{\partial L}{\partial \lambda} = Cx - d = 0 \end{cases}
$$

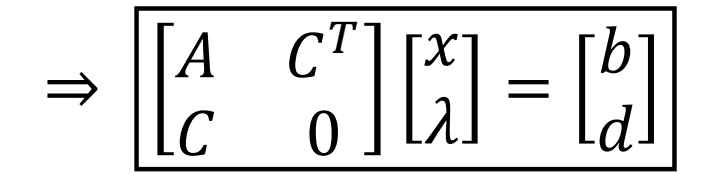

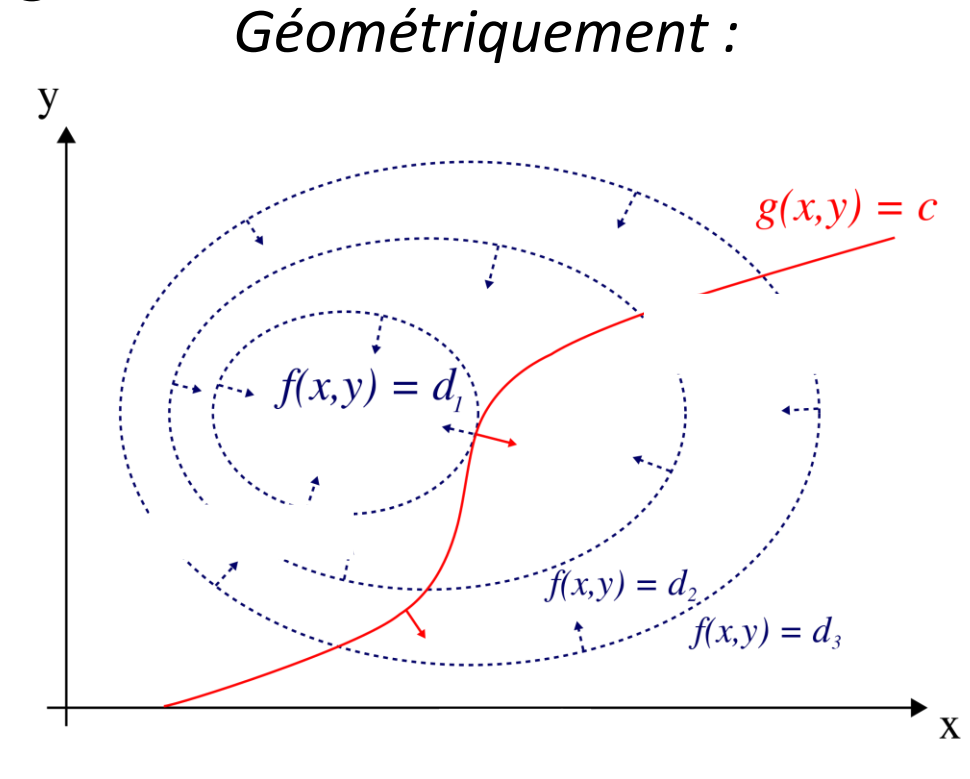

*Amélioration possible* : Lagrangien augmenté (mélange de Lagrange et pénalisation).

 est appelé « multiplicateur de Lagrange », et sa valeur peut avoir une signification physique (grandeur *duale*). Dimensionnellement :  $\lambda$  est la *grandeur conjuguée* de x car le produit de  $\lambda$  et x donne une énergie. Cela peut permettre d'obtenir ces grandeurs intéressantes sans post-traitement ; mais cela *rajoute des inconnues*.

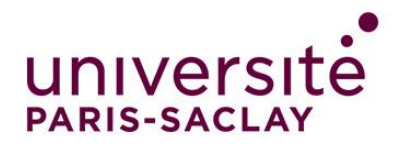

## 4) Imposition des contraintes

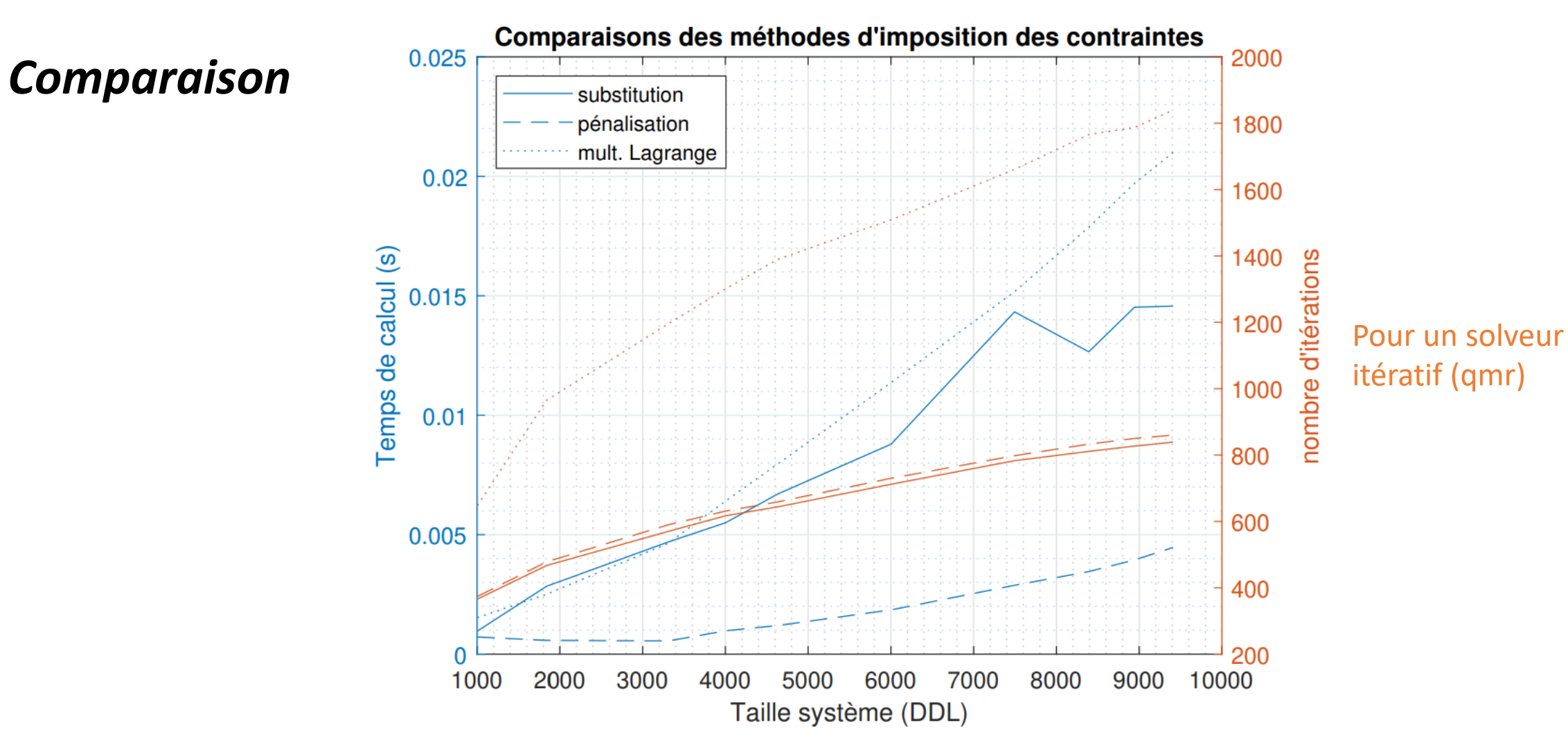

# 5) Calcul

*Deux types de solveurs*

Ces solveurs ne calculent **jamais** directement l'inverse de la matrice du problème EF car ce serait *trop lent* et *gourmand en mémoire*!

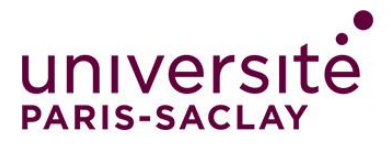

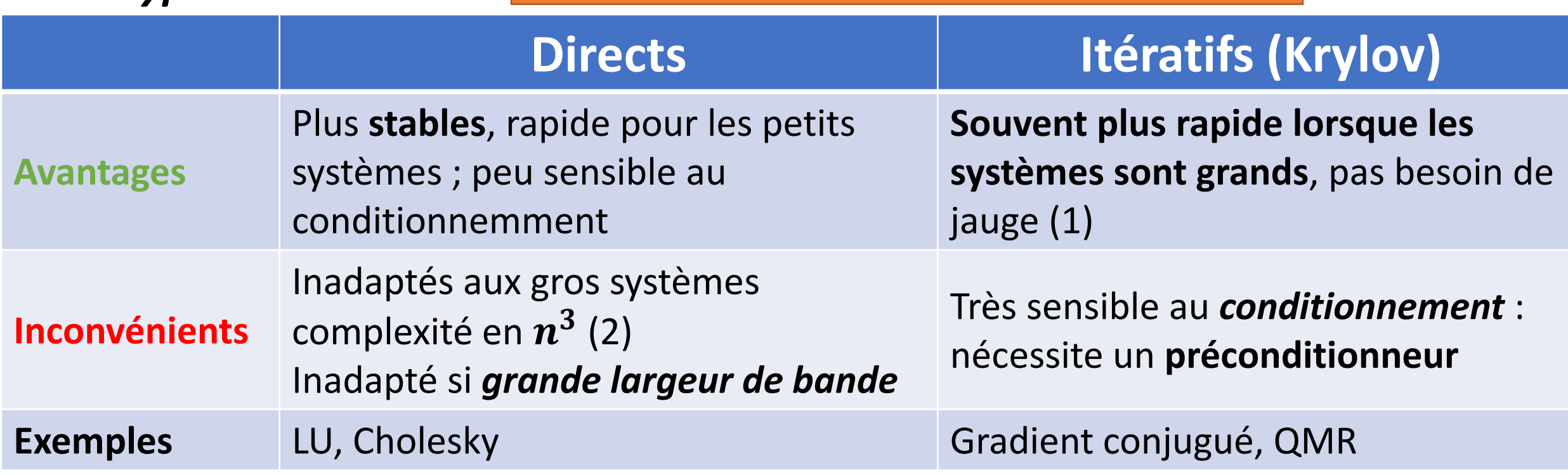

#### *Règle simple* : direct pour 1D /2D — itératif pour 3D *(3)*.

Bibliothèque de solveurs gratuits (C/C++) open source : **PETSc** *<https://www.mcs.anl.gov/petsc/documentation/linearsolvertable.html>*

*(1) Z.Ren, [Influence of the RHS on the convergence behaviour](https://ieeexplore.ieee.org/abstract/document/497323/) of the curl-curl equation*

*(2)* [http://mms2.ensmp.fr/ef\\_paris/technologie/transparents/systemes\\_lineaires\\_vc.pdf](http://mms2.ensmp.fr/ef_paris/technologie/transparents/systemes_lineaires_vc.pdf)

13) http://WWW?sam.math.ethz.ch/~mhg/talks/KSS05.pdf theodore.cherriere@ens-paris-saclay.fr 39 **http://WWW?sam.math.ethz.ch/~mhg/talks/KSS05.pdf** theodore.cherriere@ens-paris-saclay.fr

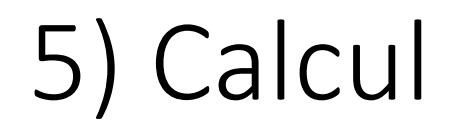

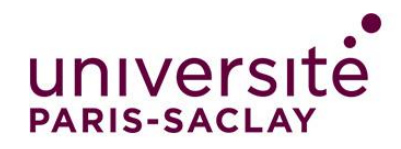

## *Préconditionnement*

**Objectif** : Donner au solveur itératif une matrice « facile à inverser » sans changer le problème

### *Qu'est ce que le conditionnement ?*

- D'un *problème* :  $P(x+\epsilon) - P(x)$  $|P(x)|$  $\leq$  cond $(P)\epsilon + o(\epsilon)$
- D'une *matrice* :  $cond(A) = ||A^{-1}|| ||A||$ , dépend de la norme choisie.

### **Les deux sont reliés !**

 $\epsilon$  provient des erreurs d'arrondis de tout ordinateur !

### *Principe du préconditionneur :*

## *Exemples :*

*Jacobi, factorisation LU incomplète, complément de Schur…*

 $Ax = b \Leftrightarrow PAx = Pb$  à condition que P soit inversible. Il faut donc déterminer (rapidement) un P tel que cond $(PA) \ll \text{cond}(A)$ .

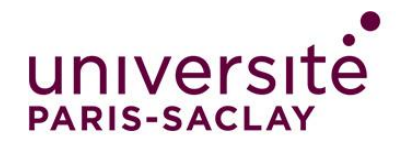

## 5) Calcul

## *Exemples Matlab*

Solveurs - [préconditionnement](codes/OPTIMISE/preconditionneur.m)

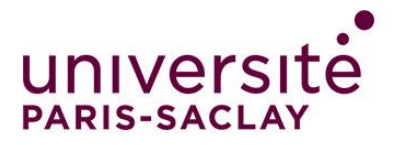

## 5) Calcul *Matrices S(DP) en multiphysique, ex courants de Foucault*

```
Formulation 1 (« naïve », inconnues \vec{A} et \phi) :
  \{x\}\int_{\Omega} \bar{v} \overrightarrow{\text{rot}} \, \vec{A} \cdot \overrightarrow{\text{rot}} \, \vec{a} + j \omega \bar{\sigma} \vec{A} \cdot \vec{a} + \int_{\Omega} (\bar{\sigma} \overrightarrow{\text{grad}} \phi) \cdot \vec{a} = 0\overrightarrow{j\omega}\!\int_\Omega\bar{\bar{\sigma}}\vec{A}. grad \varphi+\int_\Omega\!\left(\bar{\bar{\sigma}}\,\overrightarrow{\mathrm{grad}}\,\phi\right). grad \varphi=0
```
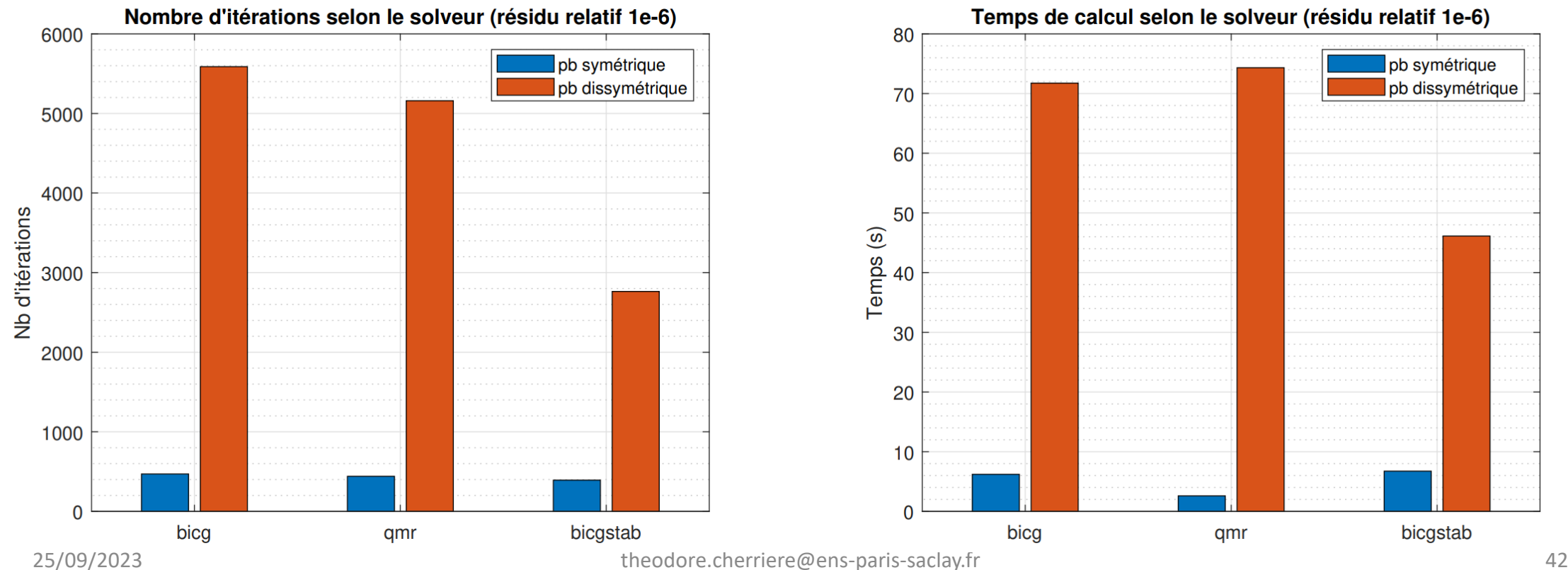

**Formulation 2 (symétrique**, inconnues  $\vec{A}$  et  $\Phi = \int_t \phi$ ) :  $\left\{ \right.$  $\int_{\Omega} \bar{v} \overrightarrow{\text{rot}} \, \vec{A} \cdot \overrightarrow{\text{rot}} \, \vec{A}^* + j \omega \bar{\sigma} \vec{A} \cdot \overrightarrow{A^*} + j \omega \int_{\Omega} (\bar{\sigma} \overrightarrow{\text{grad}} \, \Phi) \cdot \overrightarrow{A^*} = 0$  $j\omega\int_\Omega\bar{\bar{\sigma}}\vec{A}.$  grad  $\varphi+j\omega\int_\Omega\bigl(\bar{\bar{\sigma}}$  grad  $\Phi\bigr)$  . grad  $\varphi=0$ 

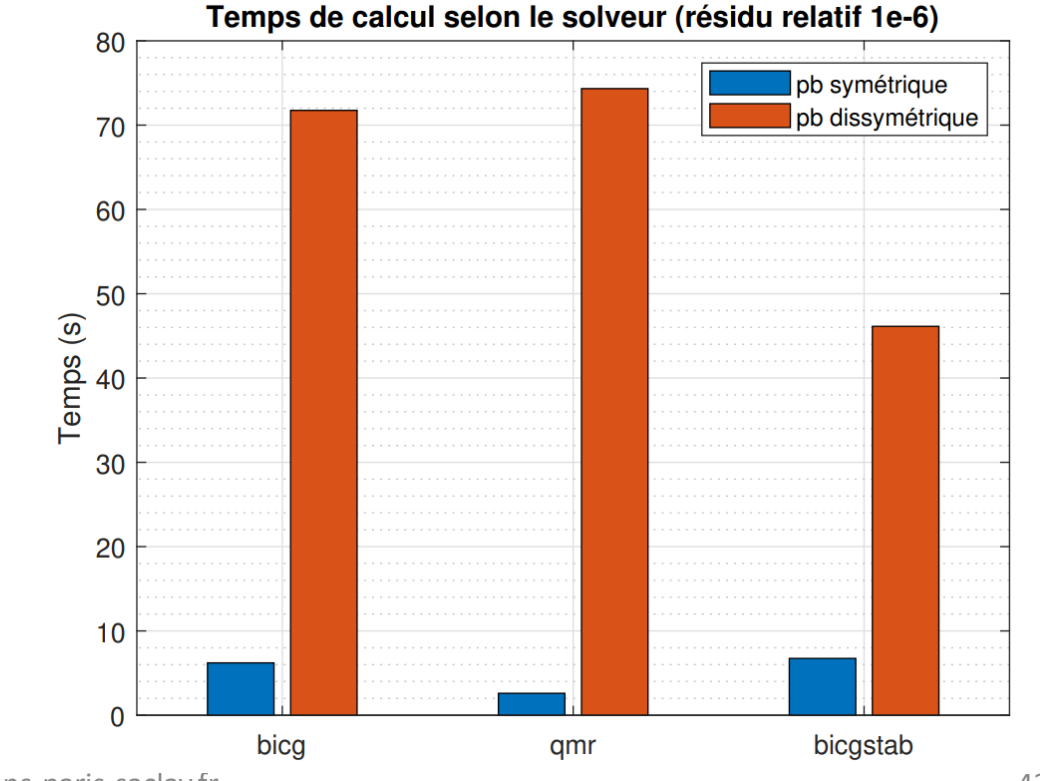

6) Post-traitements

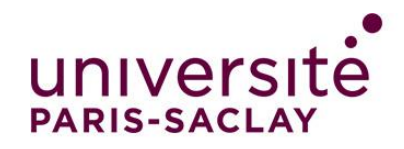

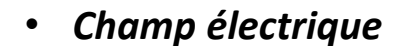

 $\vec{E} = -\overrightarrow{\text{grad}} V$ 

En pratique :  $V$  s'écrit dans chaque élément  $k$  grâce aux fonctions d'interpolation. On a vu dans l'assemblage l'expression de son gradient :

$$
\vec{E}_k = -J_k^{-1} G V_k
$$

Avec *le vecteur des degrés de libertés associés au tétraèdre k (juste 3 si on est en 2D : triangle).*

• *Energie*

On sait que la densité d'énergie dans un matériau linéaire vaut  $w = \frac{1}{2}$  $\frac{1}{2}$ D.  $\vec{E}$ , d'où :

$$
W = \frac{1}{2} \int_{\Omega} \vec{D} \cdot \vec{E} = \boxed{\frac{1}{2} \sum_{k} \frac{|\det J_{k}|}{2} V_{k}^{T} G^{T} J_{k}^{-1 T} \epsilon J_{k}^{-1} G V_{k}}
$$

On peut alors calculer la *capacité d'un condensateur* (par exemple) :  $W = \frac{1}{2}$  $\frac{1}{2}CU^2 \Rightarrow C = 2\frac{W}{U^2}$  $U^2$ 

*Parallélisation possible. On peut réutiliser les calculs de l'assemblage (jacobiens notamment).*

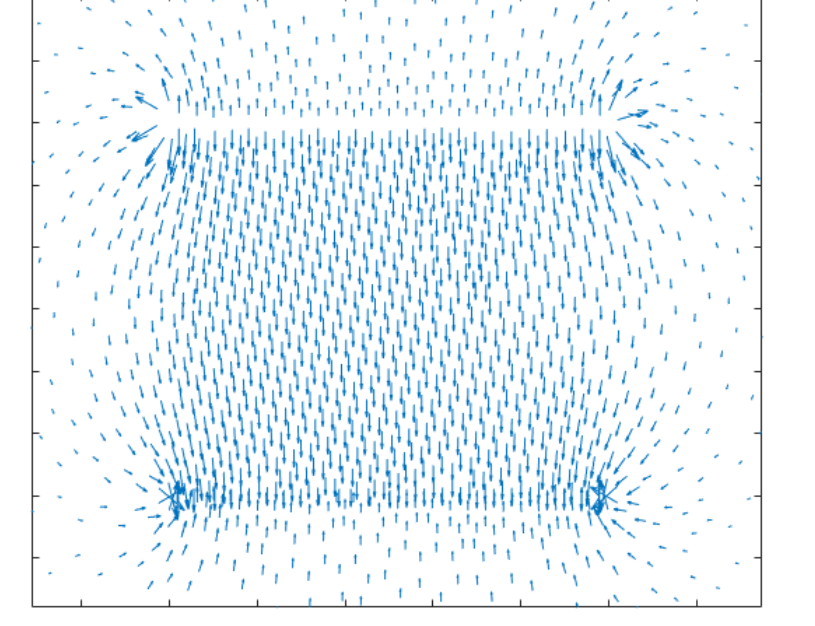

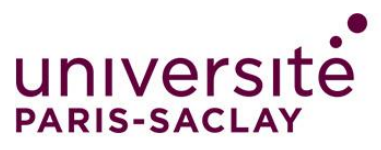

#### 6) Post-traitement *Exemples Matlab :* [Condensateur plan](codes/OPTIMISE/MAIN_opt.m)

**Objectif** : calculer la capacité du condensateur ci-dessous

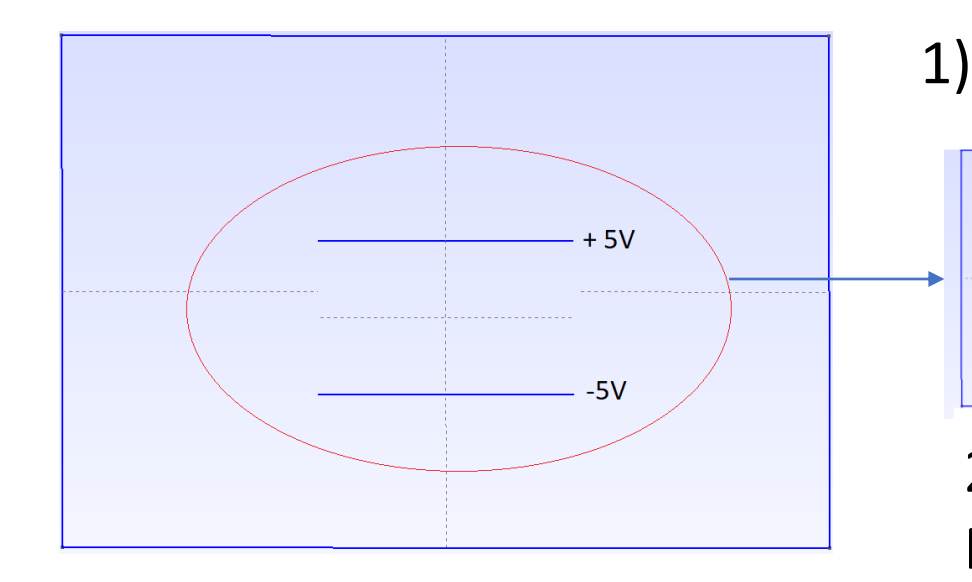

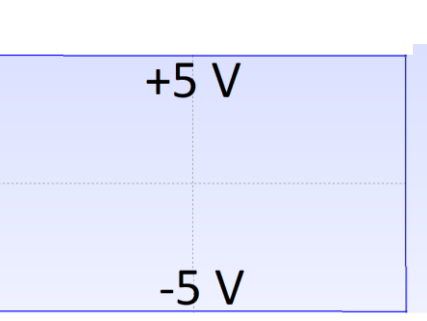

1) Comment tester la validité du modèle élément fini ?

Avec quelles conditions limites sur les bords droit et gauche ?

⇒ Neumann

2) Discuter l'influence des conditions limites (Dirichlet, Neumann) dans d'autres configurations.

Comment expliquer la (grosse) différence avec le calcul analytique de capacité « condensateur plan infini »  $C =$  $S\epsilon$  $\boldsymbol{l}$ , notamment avec des conditions de Dirichlet?

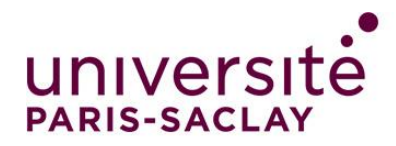

• Très utile en *magnétostatique.* Equation en 2D :

 $-\text{div}(\mu^{-1} \overrightarrow{\text{grad}} a) = j + \text{div}(\begin{bmatrix} 0 & 1 \\ 1 & 0 \end{bmatrix})$ −1 0  $\mu^{-1}$   $\overrightarrow{B_r}$ 

La perméabilité  $\mu$  est variable, elle dépend du champ B.

#### *Comment alors résoudre le problème ?*

Il faut **itérer** et en résolvant une succession de problèmes linéaires Il existe plusieurs façons de faire.

On prend un exemple simple pour illustrer graphiquement les méthodes : on cherche champ  $B$  supposé uniforme dans un tore, qui vérifie d'après le théorème d'Ampère:

$$
\frac{B}{\mu(B)} = \frac{Ni}{L}
$$

Comme  $\mu$  est globalement décroissante,  $B/\mu(B)$  est croissant

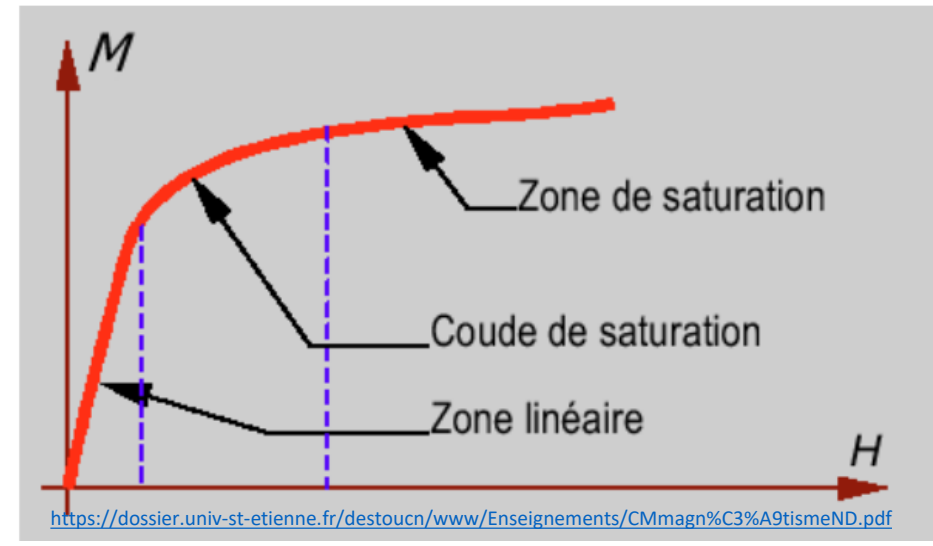

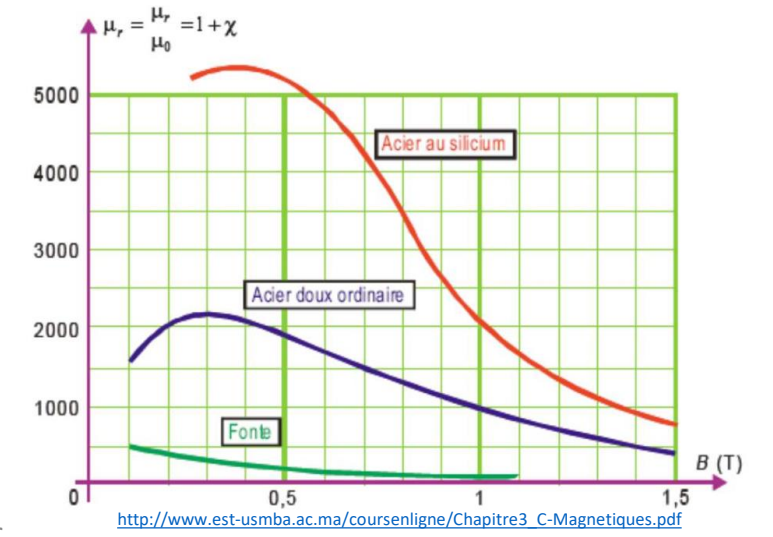

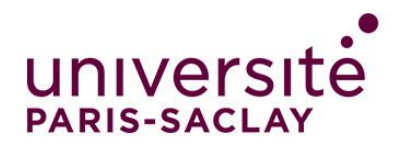

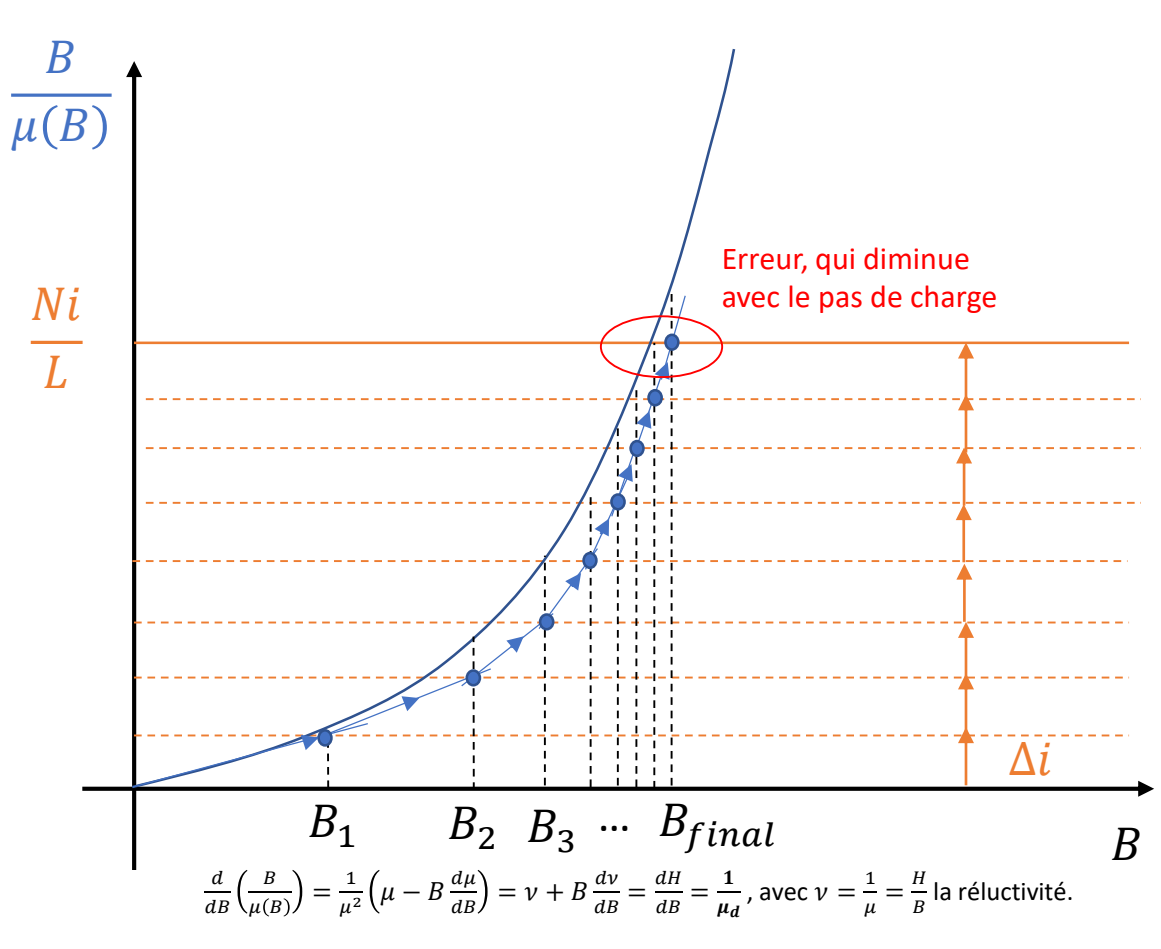

Load ramping (« piecewise ») T.A. Do. Modélisation multiphysique des matériaux magnétoélectriques de seconde génération : Application aux objets nomades connectés. PhD thesis, Sorbonne Université, 2019

> On part d'une charge très faible, on résout le système linéaire, puis on incrémente la charge, on remplace les *perméabilités*   $\mu = B/H$  par les *perméabilités différentielles*  $\mu_d = dB/dH$ , on résout, on additionne au résultat précédent et on recommence jusqu'à atteindre la bonne charge…

#### **Avantages** :

- *Convergence garantie*
- Fonctionne quelle que soit la loi de comportement **Inconvénients** :
- **Très** lent si on veut une bonne précision
- L'erreur dépend du pas (pas forcément fixe, ni connu à l'avance)

*Mais* : méthode la plus rapide si on veut calculer les réponses à *toutes* les sollicitations i

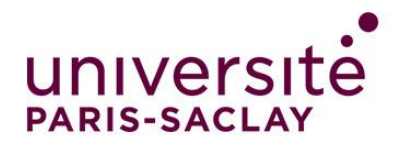

**Picard** (« méthode de la sécante » = point fixe)

[http://onelab.info/wiki/Nonlinear\\_problems\\_in\\_GetDP](http://onelab.info/wiki/Nonlinear_problems_in_GetDP)

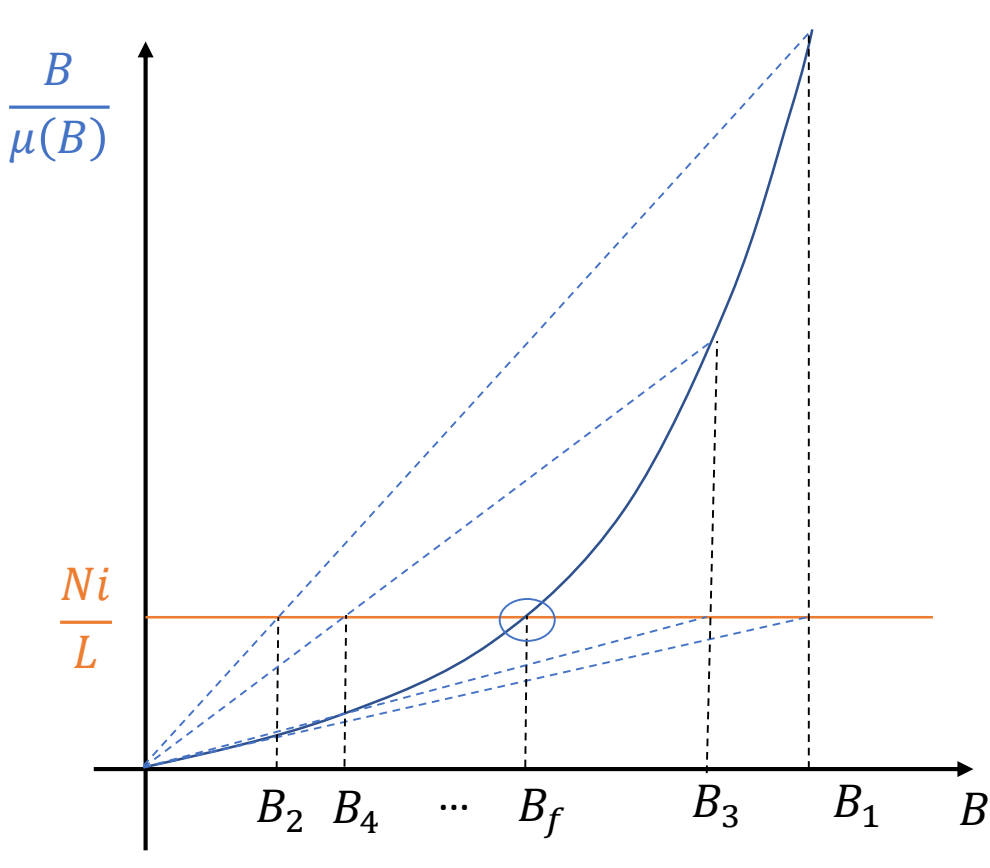

On résout le système toujours avec la même charge, mais en *mettant à jour les perméabilités*  $\mu$  à chaque itération en fonction du champ trouvé à l'itération précédente.

**Avantage** :

- Plus rapide que le load ramping pur **Inconvénients** :
- À tendance à osciller et à *converger lentement*
- **Convergence pas garantie**(ex : caractéristique composée de 2 segments de droite).

On peut accélérer en choisissant une moyenne pondérée de  $\mu_{n-1}$  et  $\mu(B_n)$  pour  $\mu_n$ , ce qui permet souvent d'aller beaucoup plus vite en limitant les oscillations (« relaxation »).

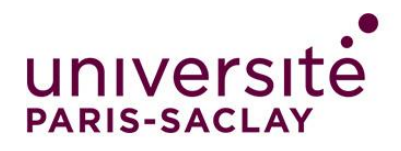

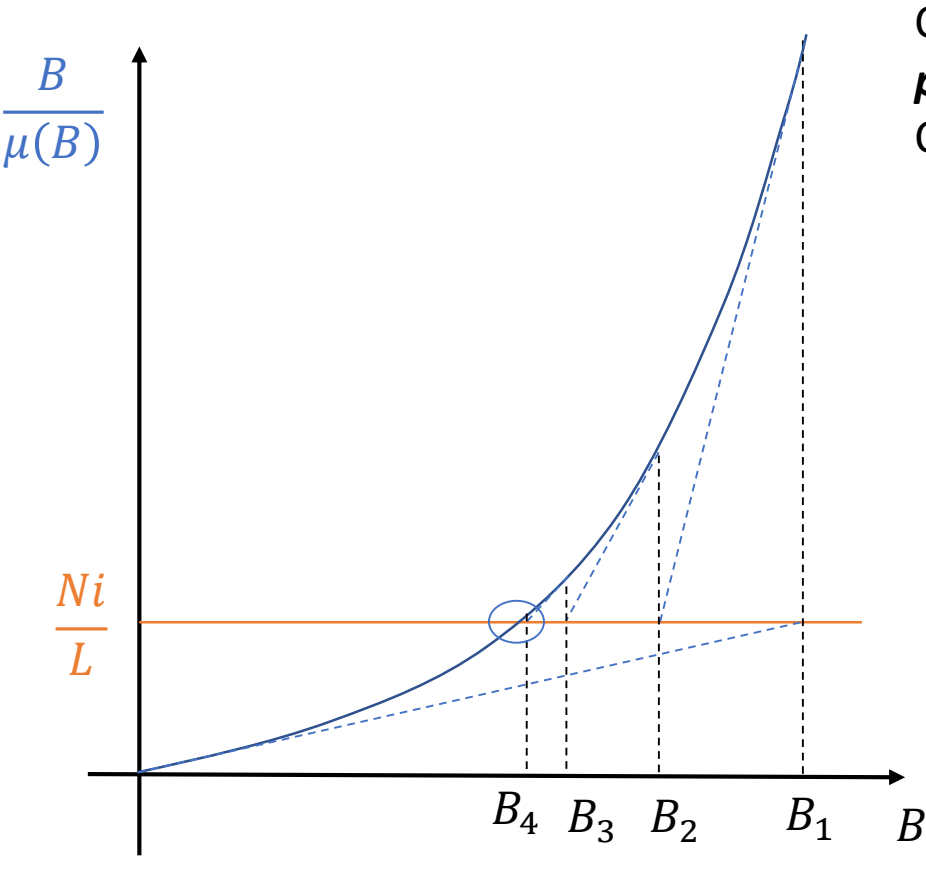

**Newton-Raphson** On résout à chaque itération  $B_{n+1} = \frac{\partial (B_n/\mu(B_n))}{\partial B_n}$  $dB$ Νi  $\frac{V i}{L} - \frac{B_n}{\mu(B_n)}$  $\frac{b_n}{\mu(B_n)}+B_n$ 

> Comme pour le load ramping, on remplace les *perméabilités*  $\mu = B/H$  par les *perméabilités différentielles*  $\mu_d = dB/dH$ . C'est la méthode sur laquelle se basent les solveurs commerciaux.

> > **Avantage** :

- Le *plus rapide*, de loin **Inconvénient** :
- Convergence pas garantie.

*Note* : L'opérateur tangent d'un système EF magnétostatique est une matrice, qui s'écrit :

• dans la formulation faible  $\frac{1}{\mu} + \vec{B} \otimes \frac{d(1/\mu)}{d\vec{B}}$  $\frac{(1/\mu)}{d\vec{B}}$  (qui remplace  $1/\mu$  dans le calcul des matrices élémentaires) [1]

• directement sur le système linéaire :  $K_{ij} + \sum_{k} \frac{\partial K_{ik}}{\partial q_{ik}}$  $\frac{\partial K_{ik}}{\partial a_j} a_k$ 

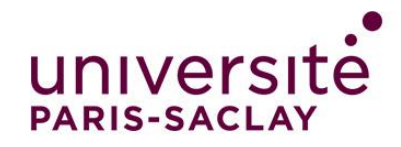

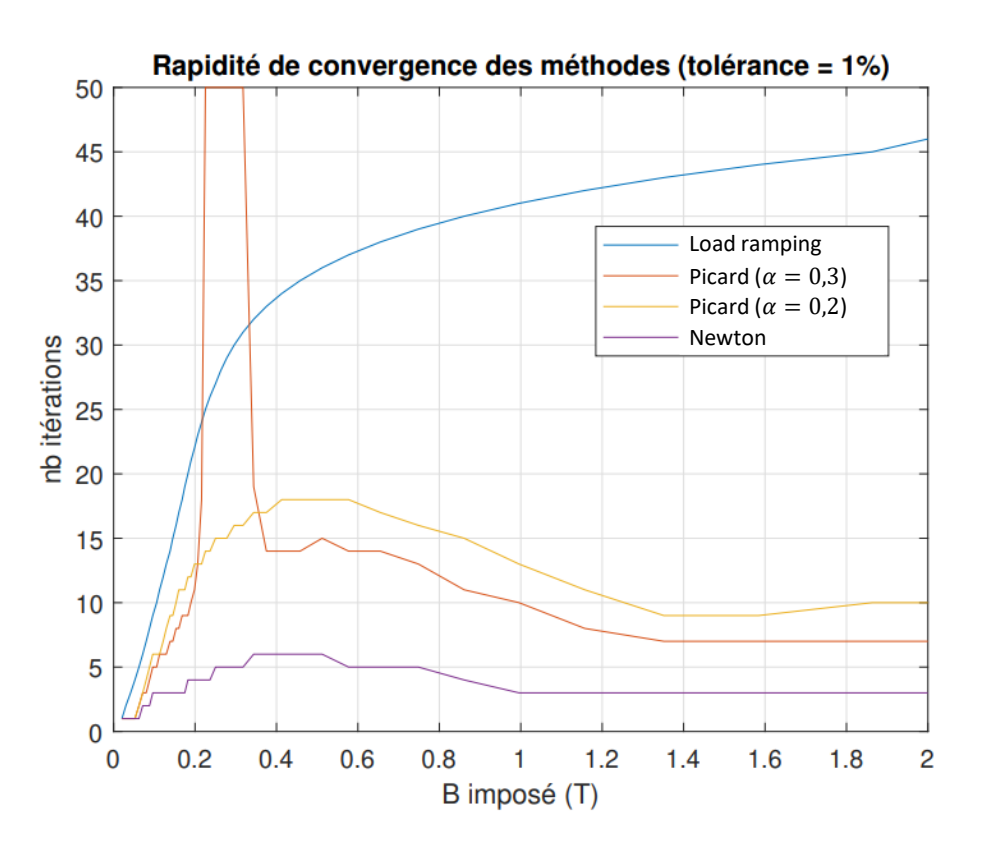

Comparaison On peut **coupler** les méthodes précédentes :

par exemple, en cas de non convergence de Newton-Raphson, on peut *diminuer la charge*, et appliquer un macro-load ramping à l'intérieur duquel on résout par Newton-Raphson :

#### <https://www.comsol.com/blogs/load-ramping-nonlinear-problems/>

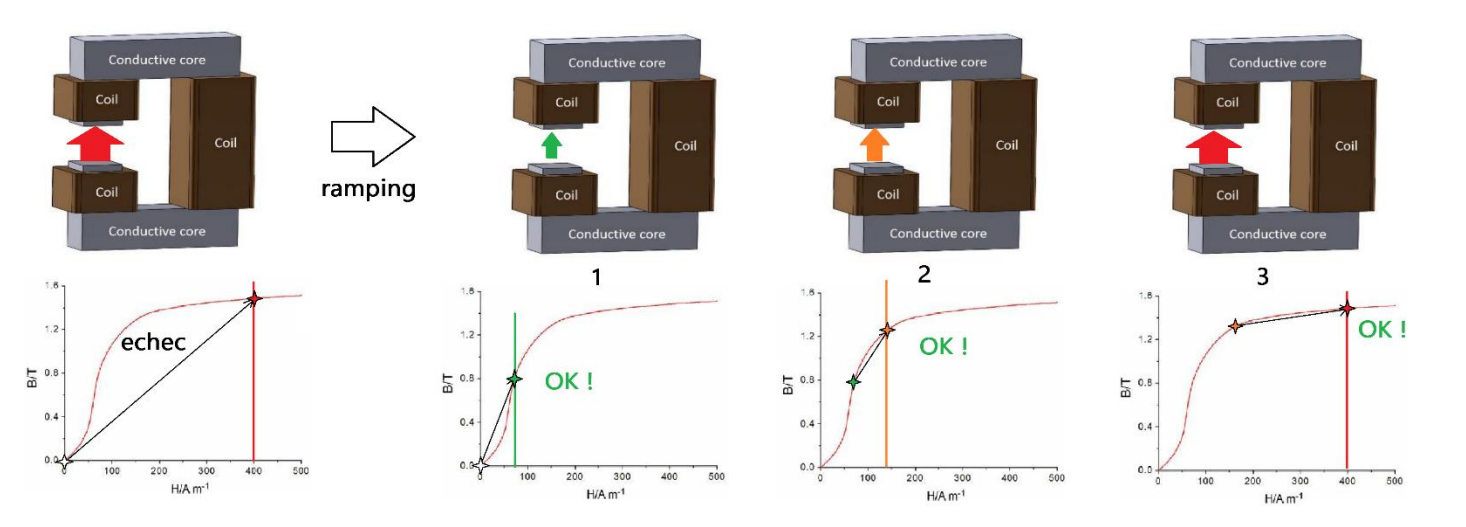

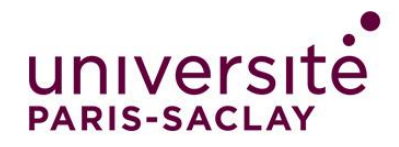

## Comparaison en multiphysique (magnéto-thermique)

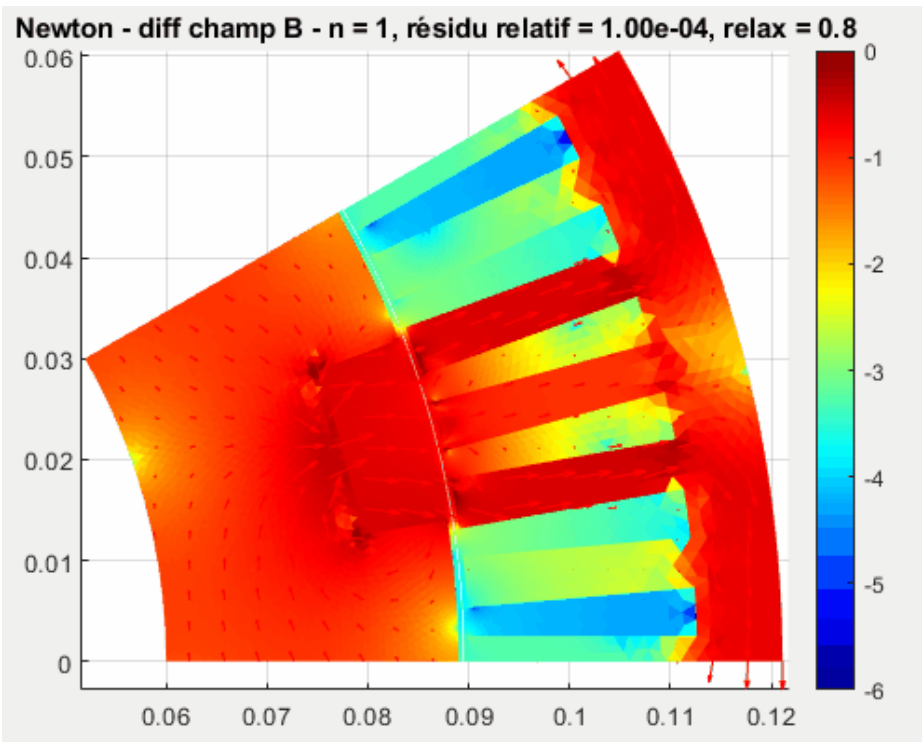

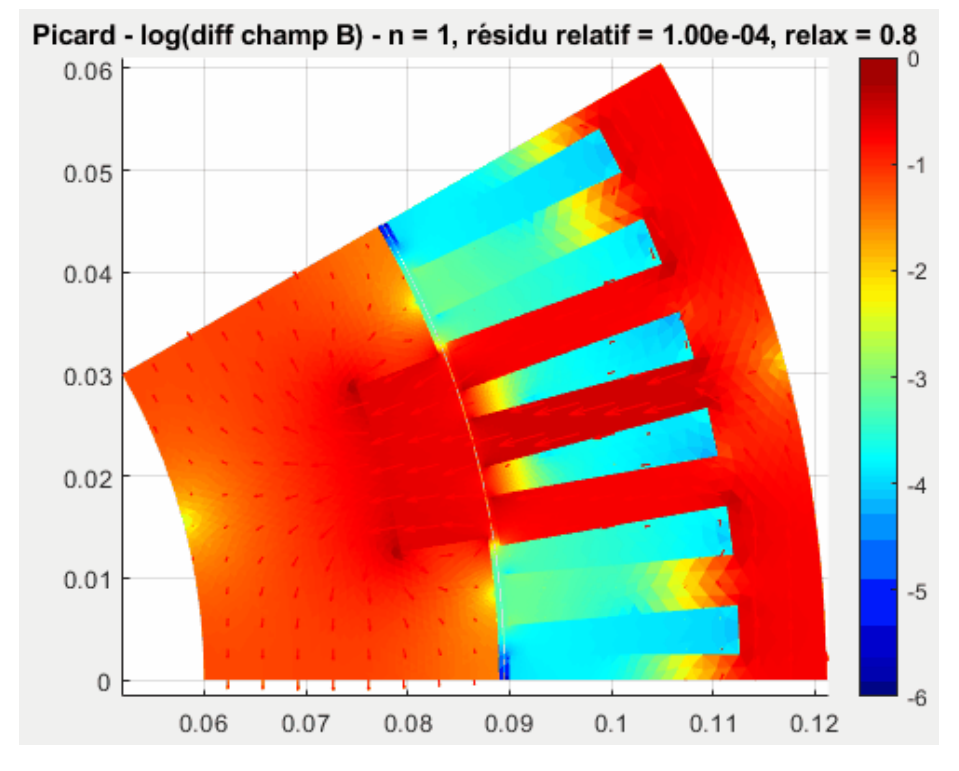

solveur monolithique : itération lente solveurs partitionnés : itération rapide

Newton-Raphson plus long sur 1 itération, **mais** le nombre d'itération est bien plus réduit !

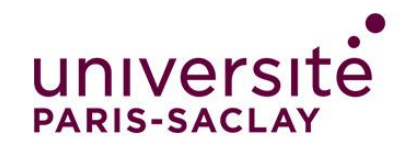

 $-0.015$ 

## Conclusion, ouverture

*Autres physiques* : Mécanique, thermique, multiphysique…

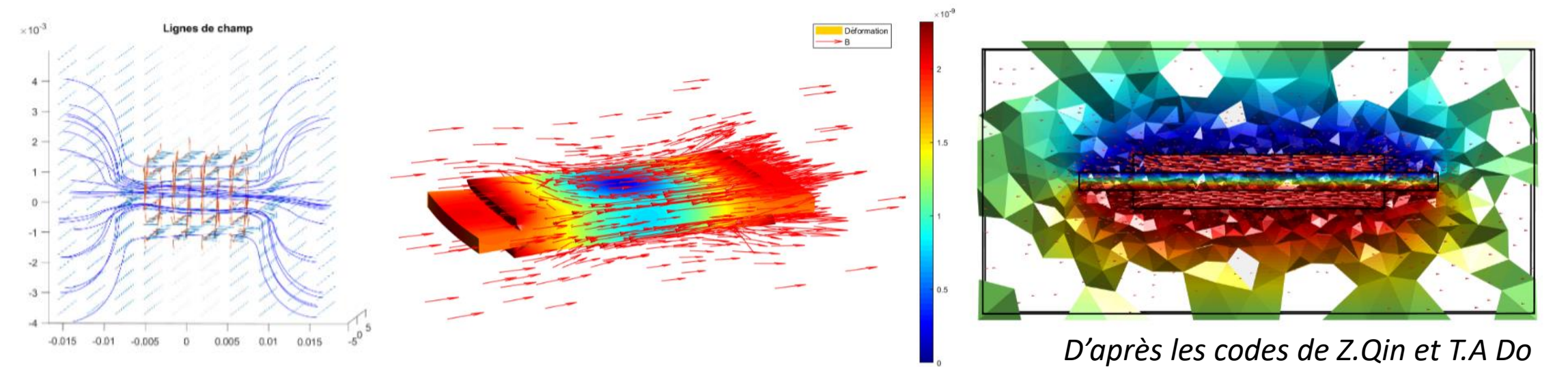

*Autres méthodes* : XFEM, BEM, volumes finis, méthodes sans maillage…

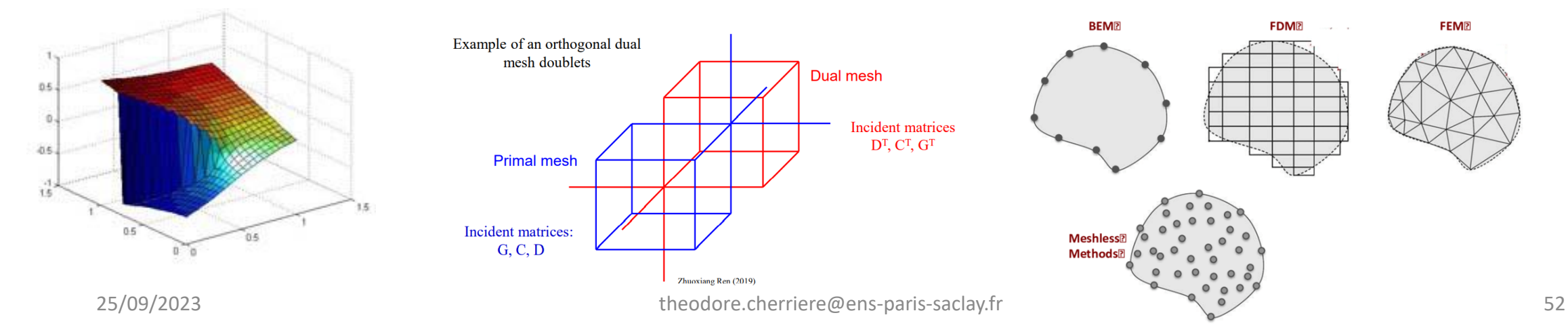

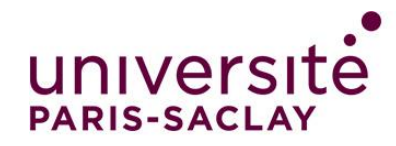

## Conclusion, ouverture

## Applications possibles des EF : *optimisation topologique*

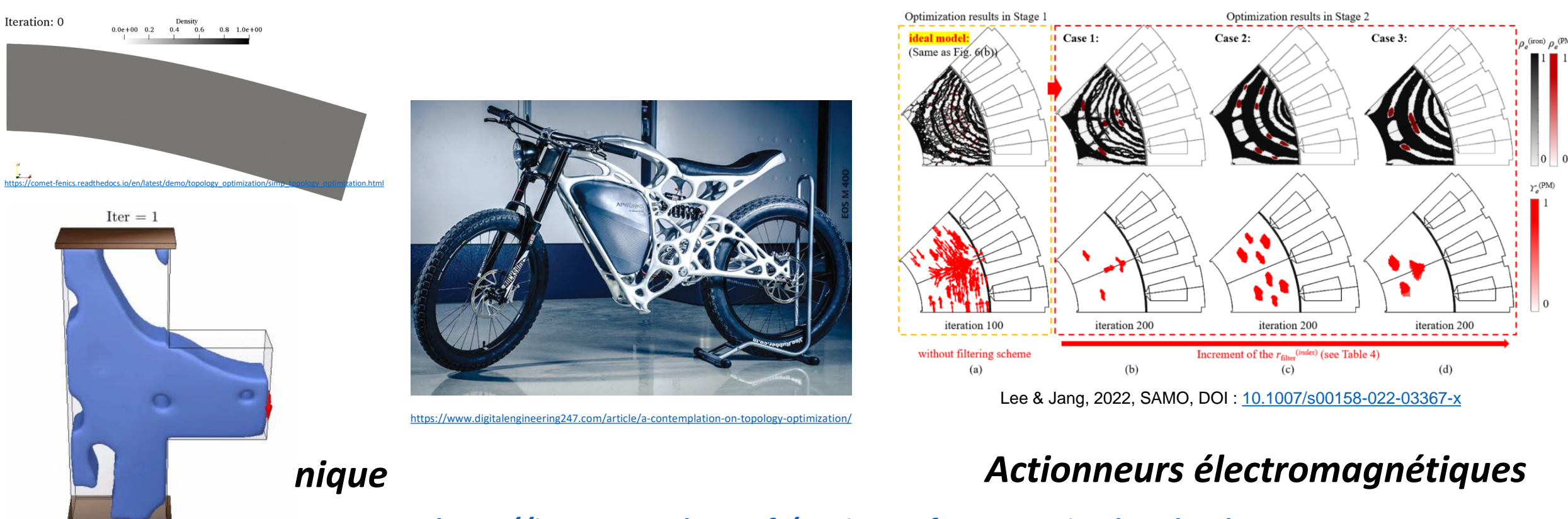

<http://www.ogiraldo.com/research>

*<https://images.math.cnrs.fr/Design-et-formes-optimales-I.html>*

25/09/2023 theodore.cherriere@ens-paris-saclay.fr 53

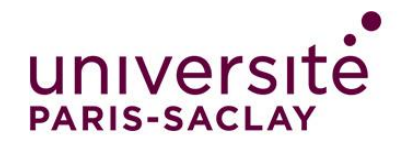

## Merci pour votre attention.

## Questions?

## Annexes pouvant être utiles

### Structure mathématique de' l'électromagnétisme et fonctions de forme associées (3D)

Tonti's diagram in electromagnetism

In 3D, the Whitney elements of different order (nodal, edge, facet and volume) are given below

**PARIS-SACL** 

$$
\begin{aligned} & \mathbf{w}^0 = \lambda_i, \\ & \mathbf{w}^1 = \lambda_i d\lambda_j - \lambda_j d\lambda_i, \\ & \mathbf{w}^2 = 2(\lambda_i d\lambda_j \wedge d\lambda_k + \lambda_j d\lambda_k \wedge d\lambda_i + \lambda_k d\lambda_i \wedge d\lambda_j), \\ & \mathbf{w}^3 = 6(d\lambda_i \wedge d\lambda_j \wedge d\lambda_k) \end{aligned}
$$

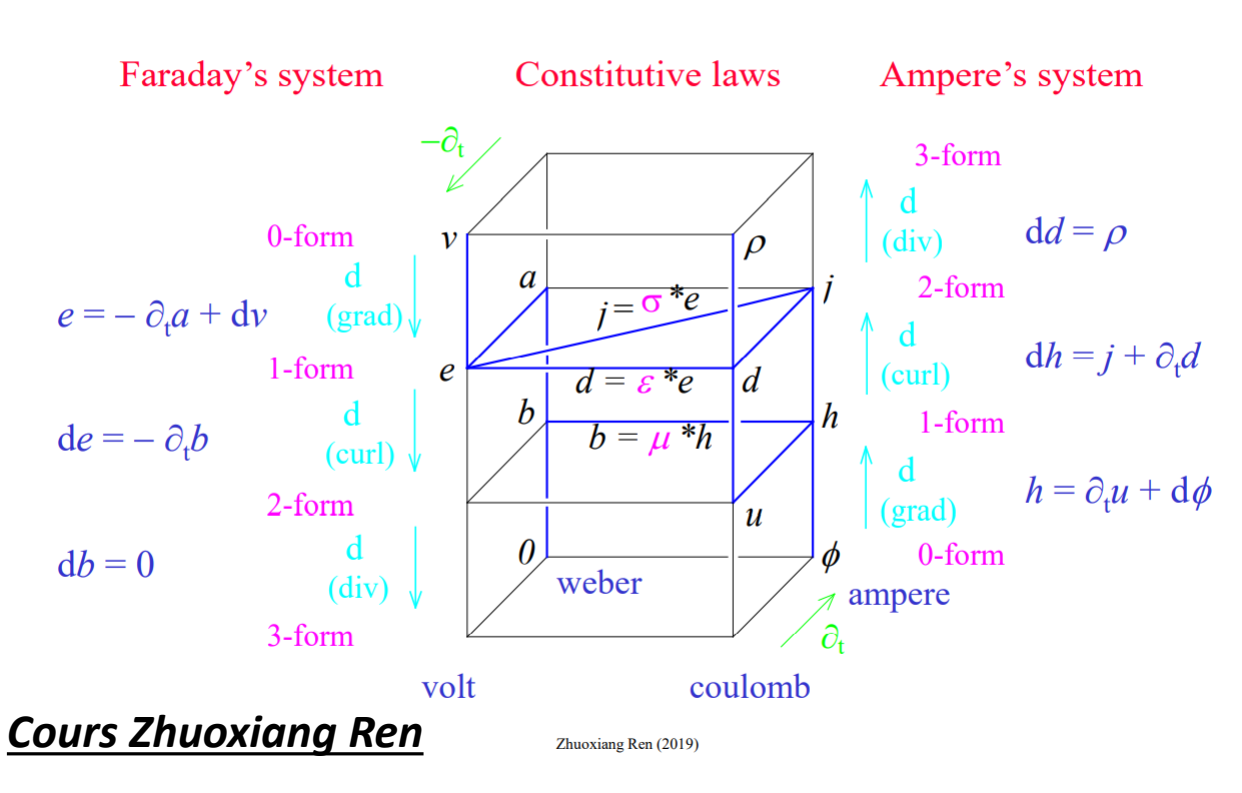

Whitney elements

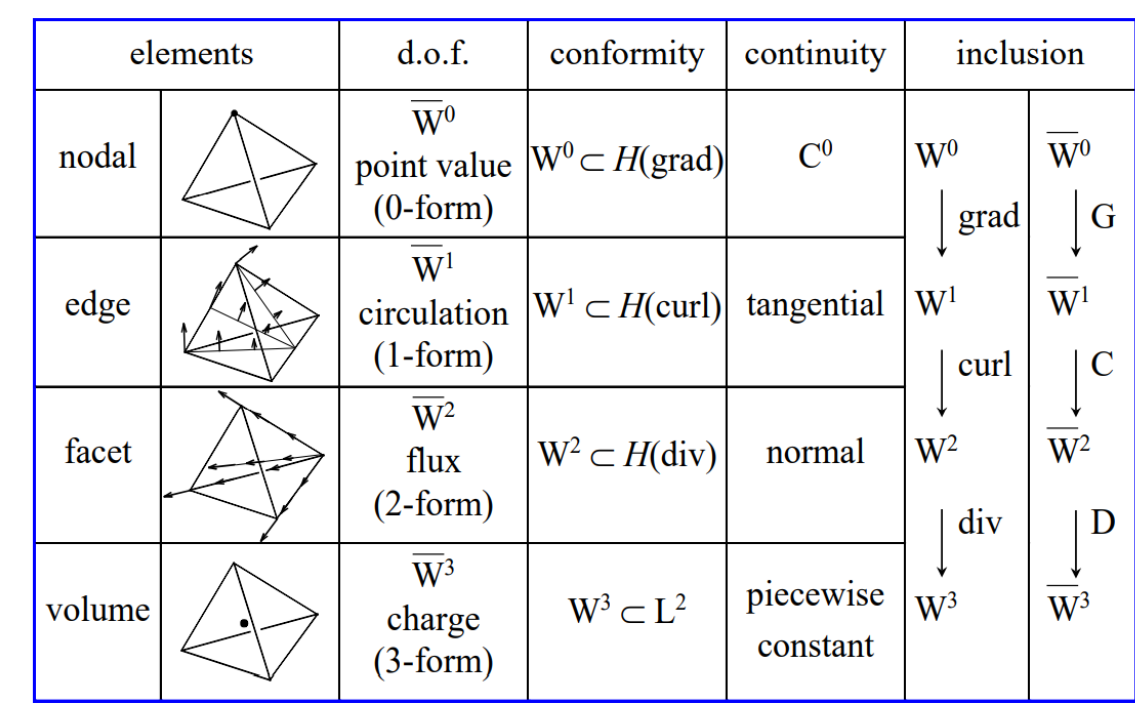

Zhuoxiang Ren (2019)

25/09/2023 theodore.cherriere@ens-paris-saclay.fr 55

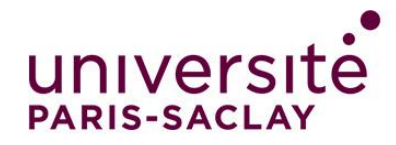

## • Formulaires

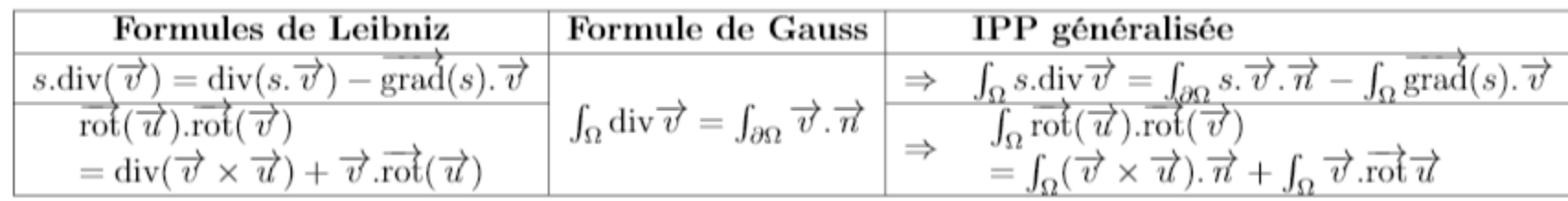

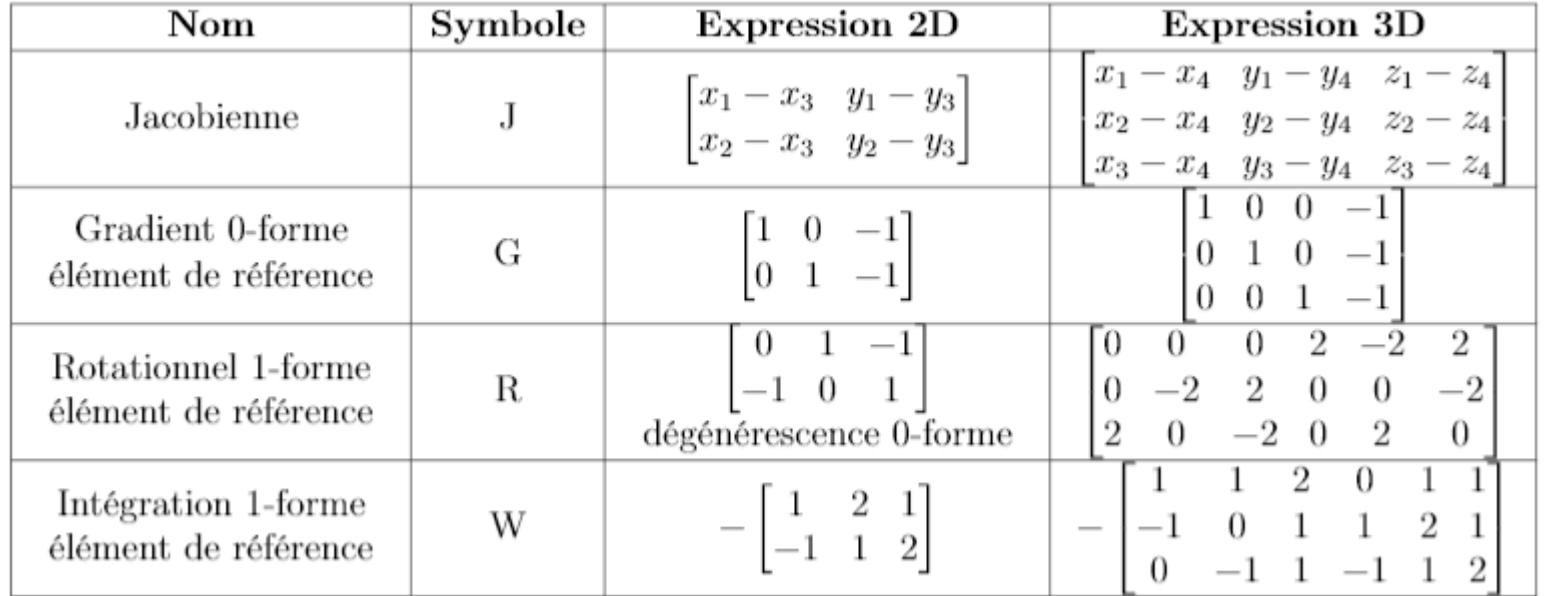

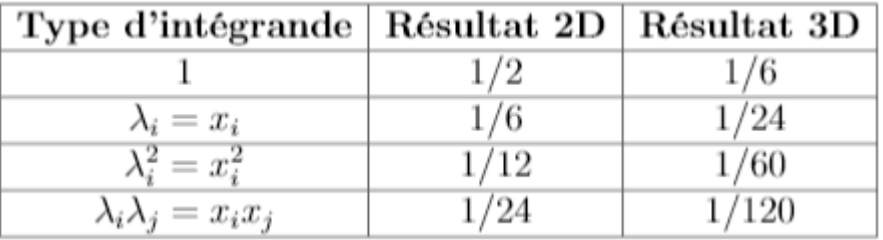

*Intégrales sur l'élément de référence des coordonnées barycentriques*

#### E Cas de la mécanique

La mécanique a la particularité de choisir comme fonction de forme un champ de vecteurs composé de trois 0-formes de Whitney orthogonales; de plus elle fait intervenir la notation de Voigt ainsi que l'opérateur gradient symétrique. On donne dans le tableau suivant les matrices courantes en mécanique [21]. Ces matrices sont valables lorsque le vecteur des DDL local s'écrit :  $U = {}^{T}\left[u_x^{\lambda_1} \quad u_y^{\lambda_1} \quad u_z^{\lambda_2} \quad u_x^{\lambda_2} \quad u_y^{\lambda_2} \quad \dots \quad u_y^{\lambda_4} \quad u_z^{\lambda_4}\right].$ 

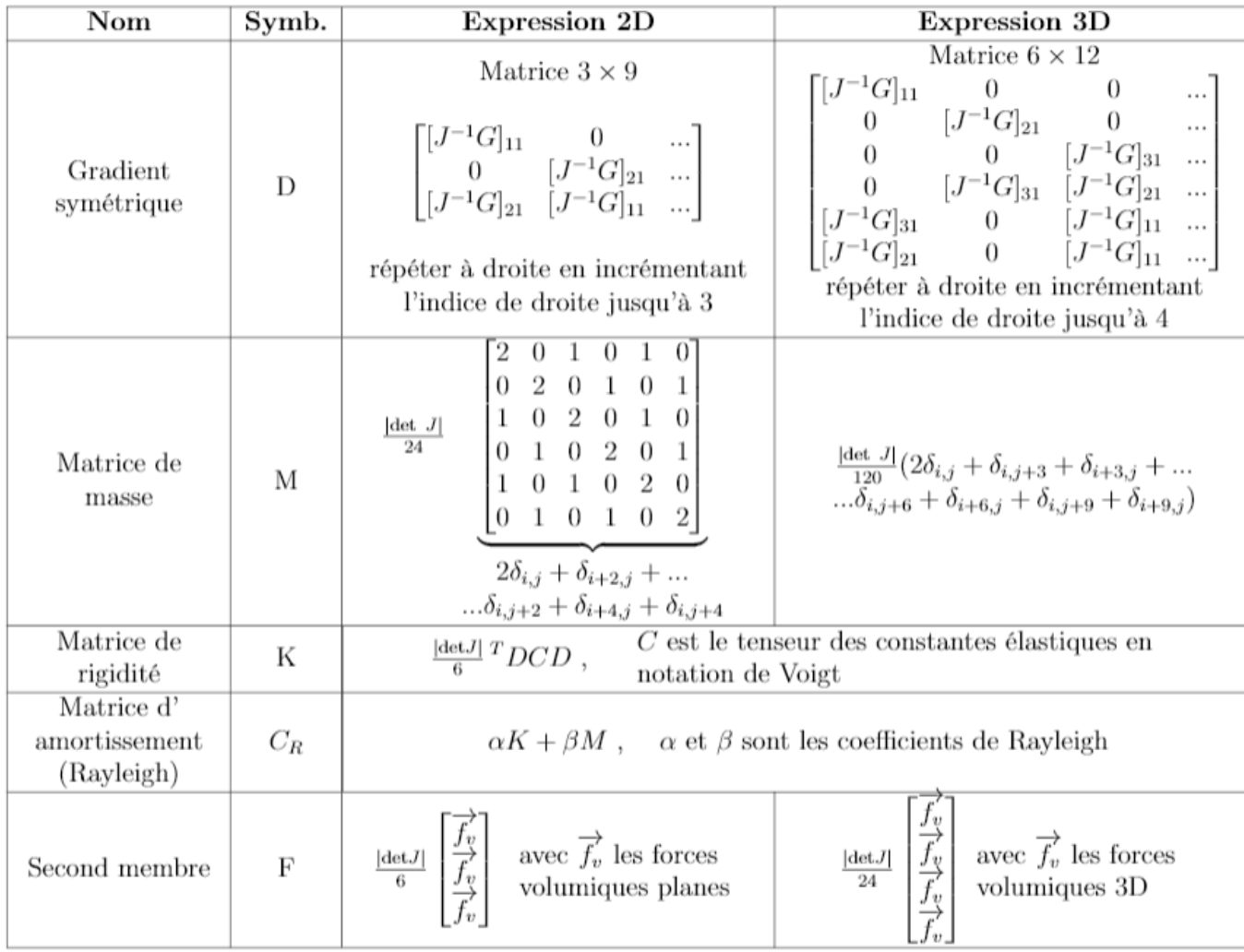

 $\bullet$ 

universite

**PARIS-SACLAY** 

#### Petite bibliothèque d'éléments

O. C. Zienkiewicz, "The Finite Element Method: Its Basis and Fundamentals," *Finite Elem. Method its Basis Fundam.*, p. iii, 2013, doi: 10.1016/b978-1-85617-633-0.00020-4.

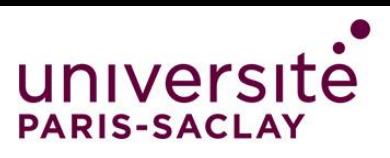

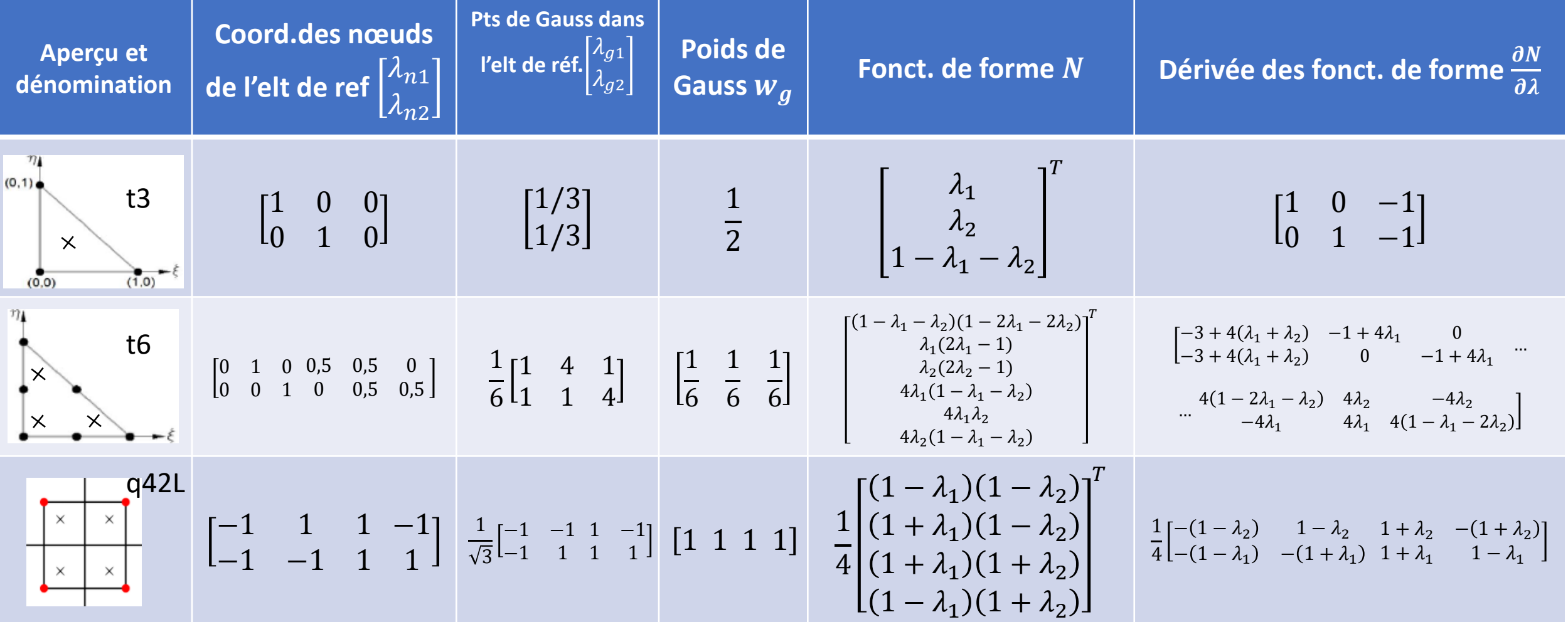